# Partial Evaluation Applied to Ray Tracing

Peter Holst Andersen

January 10, 1995

# **Contents**

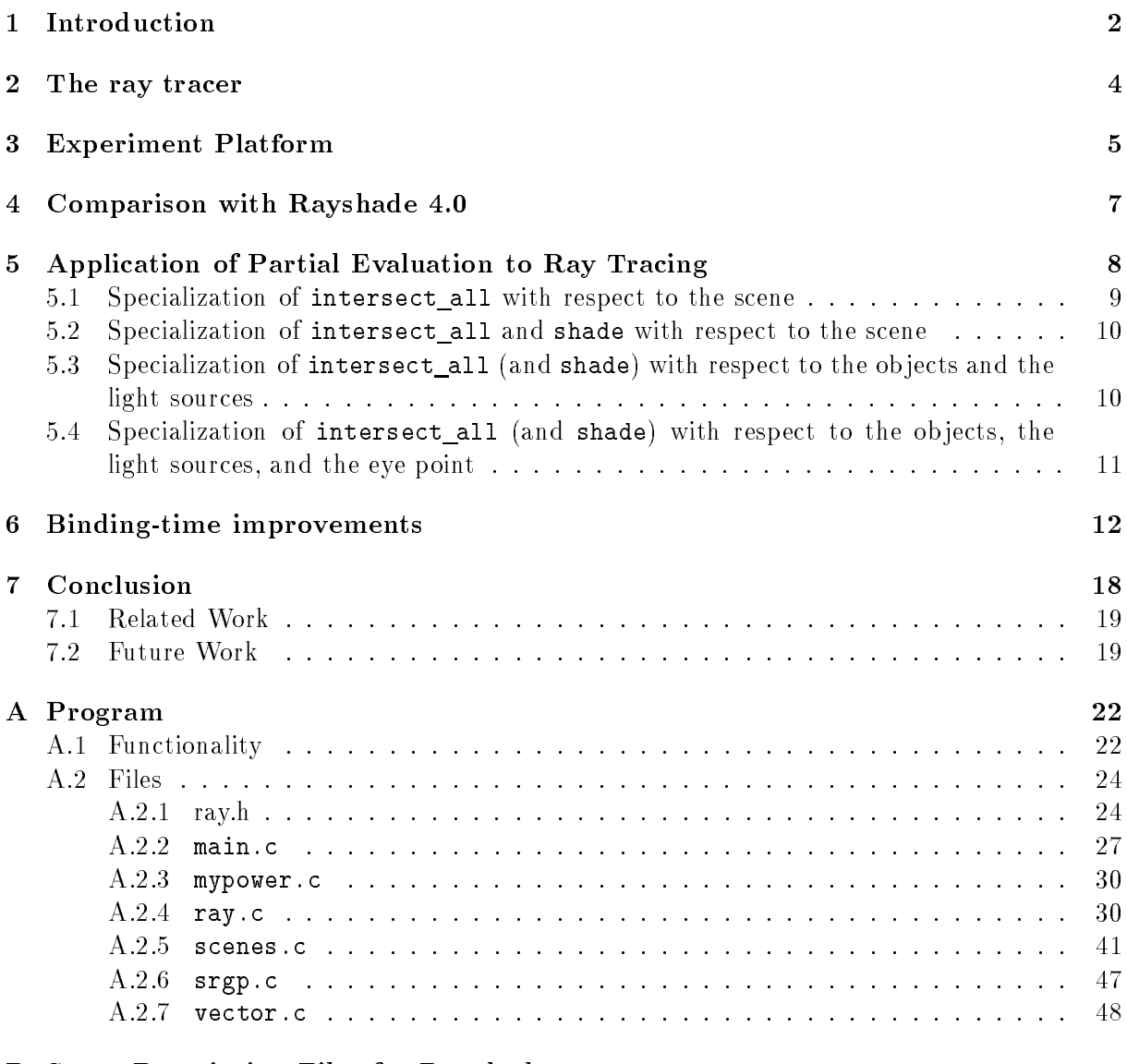

## B Scene Description Files for Rayshade 49

1

## Abstract

The purpose of this paper is to collect the experiences made during a recent ray tracing project, and to document the results. The objective of the project is to redo Mogensen's experiment [Mogensen 86] with applying partial evaluation to ray tracing, but in another setting. We have implemented the standard recursive ray tracing algorithm [Foley 90], [Glassner 89], [Hall 89] in C and programmed it for speed. The focus in this project is on using partial evaluation to optimize an already efficient program. Also we want to investigate the problems that occur when partial evaluation is applied to production quality programs. The experiments show that this particular ray tracer can be optimized by partial evaluation to run nearly three times as fast.

Section 1 explains the motivation for this project and gives an introduction to key concepts and terminology. Section 2 describes the ray tracer used in this project. Section 3 describes the machines and compilers used. Section 4 presents a comparison of our implementation with Rayshade 4.0. Section 5 shows the results of specializing the ray tracer. Section 6 explains the binding-time improvements made. Section 7 concludes. The ray tracer program can be found in Appendix A.

This paper requires basic knowledge of partial evaluation corresponding to for example [Jones 93, Part II], but does require any previous knowlegde of ray tracing.

### **Introduction** 1

Focus and Objective. Our aim is to demonstrate that partial evaluation is useful as a general optimization tool. We do this by applying partial evaluation to a graphics application, more precisely a ray tracer. The ray tracer is a 2000 lines C program.

Partial evaluation is an automatic program specialization technique, which given partial knowledge s of a program's input, can

- 1. perform optimizations, that are too tedious to do by hand, and which ordinary compiler will not do (either because they are too complex, or because they depend on the input s, which is not available at compile-time), and
- 2. remove administrative overhead introduced by modular or general programming

Point 2 has been demonstrated in many applications of partial evaluation (e.g. [Mogensen 86] [Berlin 90b], [Berlin 90a], [Berlin 94], [Jorgensen 91], [Lisper 91], [Mossin 93], [Baier 94] ), but little attention has been paid to point 1. In this project we will focus on point 1, by applying partial evaluation to a realistic application that is already programmed for speed. Point 2 will be of no concern.

Other goals for the project include to:

- investigate problems occurring when partial evaluation is applied to production quality programs
- develop a demonstration that can visual can visualize that the speedup

Partial Evaluation. A partial evaluator is a program which, when given a program and some of its input data (the static data), produces a so-called residual or specialized program. Running the residual program on the remaining input data (the dynamic data) yields the same results as running the original program on all of its input data. A partial evaluator unrolls loops, unfold function calls, pre-computes expressions that only depend on static data, and reduces expressions depending on dynamic data.

For this project we use an *off-line* partial evaluator for C (C-Mix [Andersen 92a]. [Andersen 92b], [Andersen 93], [Andersen 94]). Off-line means that a pre-phase (the binding-time analysis or BTA) decides which statements to execute and which to suspend (i.e. generate code for; also called residualize). In most cases it is necessary to change the source program slightly in order get better results from specializing. Such transformations are called binding-time improvements [Jones 93, Chapter 12].

In this paper we use speedup as defined in [Jones 93, Chapter 6]: let  $t_p(s, d)$  be the running time of the original program  $p$ , and let  $t_{ps}(d)$  be the running time of the specialized program  $p_s$ . The speedup<sub>s</sub>(d) for that particular run is defined by the ratio between the two:

$$
speedup_{s}(d) = \frac{t_{p}(s, d)}{t_{p s}(d)}
$$

Ray tracing. Ray tracing is a method to give good picture rendition of scene (i.e. a collection of 3-dimensional ob jects) on a screen.

The input to the ray tracer are a set of objects, a set of light sources, the viewer's position (the eye point) and a window. The window is thought of as divided into a regular grid, whose elements corresponds to pixels at the desired resolution. The colour of a pixel is then determined by the colour and amount of light that passes through the corresponding element in the grid from the scene to the eye point. The colour is found by tracing a ray" backwards from the eye point through the center of the pixel element into the scene. If the ray intersects the surface of an object, a number of rays originating at the intersection point might be spawned to determine the intensity at that point: a shadow ray for each light source in the scene, to determine if any objects are blocking the path between the light source and the intersection point. If the ob ject is transparent, and if total internal reflection does not occur, then a refraction ray is sent into the object at an angle determined by Snell's law. If the object is specularly reflective, then a reflection ray is reflected about the surface normal. Each of these reflection and refraction rays may, in turn, recursively spawn shadow, reflection, and refraction rays. The rays thus form a ray tree. Recursion terminates when either the contribution is too small or a certain maximum depth is reached. The rays originating from the eye point are often called primary rays, while shadow rays, refraction rays, and reflection rays often are called secondary rays. Usually only a small fraction of the total number of rays are primary rays.

The usual implementation is by a general algorithm which, given a scene and a ray (dened by an origin point and a direction vector), performs computation to follow its

<sup>1</sup> a ray is dened by an origin point and a direction vector

path. The main loop of the ray tracing algorithm could look like this:

```
for each pixel (x,y) in the picture do
    ray = \langle \text{compute the primary ray using } (x, y) \rangle;
    color = trace(scene, ray);
    plot(x, y, color);
```
Since trace calls itself recursively to model reflected and refracted light, the algorithm is rather time consuming.

Partial evaluation applied to ray tracing. In all calls to trace the scene is the same, which makes partial evaluation highly relevant. Thus we specify that scene is static and ray is dynamic. Given the program and the static scene data, the partial evaluator will produce a specialized program, where the main loop will look like this:

```
for each pixel (x,y) in the picture do
     ray = \langle \text{compute primary ray using } (x, y) \rangle;
     color = trace_scene(ray);
     plot(x, y, color);
```
The function trace scene is a version of trace, which is specialized with respect to one particular scene. It is often signicantly faster than the general trace function.

Plan. We develop a program that implements this general algorithm. The goal is to make the ray tracer as efficient as possible, without implementing advanced ray tracing acceleration features. To assess the efficiency of the ray tracer, we compare it with Rayshade 4.0, which is one of the fastest public domain ray tracers [Haines 93].

Then we specialize the ray tracer, to see how well partial evaluation can optimize the program. Due to the large amount of computation, even a small speedup of 1.1-1.3 would be quite worthwhile. By comparison, ordinary register allocation typically gives speedups around 1.1.

## 2 The ray tracer

Our main focus in this project is automatic optimization of basic ray tracing techniques, and not advanced ray tracing features. Therefore we will implement a simple ray tracer. The following objects are handled: spheres, squares and discs. Only point light sources are implemented.

The intensity at the intersection point is calculated using a simple version of Whitted's shading model:

$$
I_{\lambda} = K_{a\lambda}I_{a\lambda} + K_{d\lambda}\sum_{n=1}^{ls}(-L_n \cdot N)I_{n\lambda} + K_s \left[I_{r\lambda} + \sum_{n=1}^{ls}(-N \cdot H_n)^{Ns}I_{n\lambda}\right] + K_tI_{t\lambda}
$$

## $\lambda \in \{red, green, blue\}$

I is the resulting intensity.  $K_a$ ,  $K_d$ ,  $K_s$ , and  $K_t$  are surface constants that specify ambient reflectance, diffuse reflectance, specular reflectance, and transmission, respectively.  $I_a$  is the amount of ambient light in the scene. The ordinary contribution from light source n is modelled by  $K_{d\lambda}(-L_n \cdot N)I_{n\lambda}$ , where  $L_n$  is the unit light vector (from the light source to the intersection point), N is the unit surface normal, and  $I_{n\lambda}$  is the intensity of the light source. The factor  $K_s(-N \cdot H_n)^{Ns}I_{n\lambda}$  models highlight produced by light source n. Here  $H_n$  is the average between the light vector reversed  $(-L_n)$  and the incident ray reversed  $(-R)$ , where the incident ray is the ray from the eye point to the intersection point. Ns is a surface constant specifying how concentrated the highlight is.  $I_{r\lambda}$  is the amount of reflected light, and  $I_{t\lambda}$  is the amount of transmitted light.

The values of  $I_{r\lambda}$  and  $I_{t\lambda}$  are calculated by recursively evaluating the shading equation at the closest surface that the reflected and transmitted ray intersects.

The algorithm for the ray tracer is shown in Figure 1. The scene data is represented by a global data structure, which is not shown explicitly. The function intersect all computes the closest intersection point (if any) between the ray and all the objects in the scene.

In two places an intersection test between a ray and all the objects in the scene is carried out; once in trace, and once in shade, to determine whether or not a given point is in shadow from given light source (the shadow ray test). Since these tests involve relatively much computation, and are carried out very often, the ray tracer will spend most of its time in the intersection code. Thus, we concentrate our effort on optimizing that code.

We refer to Appendix A for the program that implements the algorithm. The appendix also contains a description of the program. To avoid spending time coding a parser for scene description files, a number of scenes are hard-coded into the ray tracer, each identied by a number. When the ray tracer is executed, the desired scene is selected by supplying its number as an argument.

## 3 Experiment Platform

The ray tracer runs on a HP 9000/735 (frigg) running HP-UX version A.09.05, and the specializer runs on a Sparc 2 (fenris) running SunOS 4.1.3.

We have experimented with Gnu's C compiler gcc version 2.5.8 and the built-in C compiler cc supplied by HP. However it is not the case, that one compiler is always

```
for(y = 0; y < screen.height; y^{++}) { /* main loop */
    for(x = 0; x < screen.width; x++) {
      ray = \langle compute primary ray>;
      trace(0, ray, &col);
      plot(x, y, col);\mathbf{r}}
  \mathcal{P}}
/* Compute the contribution from ray and store it in col */
void trace(int level, rayType ray, colorType *col)
\left\{ \right.\overline{\phantom{a}}object = intersect_all(ray, &distance);
  if (<object hit>) shade(level, ray, object, distance, color);
  else
                      *col = background-color;}
void shade(int level, int object, int distance, colorType *color)
\simcolor = (0, 0, 0);sinfo = <surface information of the intersected object>;
  if (<leaving object?>) {
    if (level < maxlevel && <total internal reflection does not occur>) {
      tray = \langlecalculate transmission direction>; /* if we are leaving an
                                                                                      \ast/trace(level + 1, tray, &tcol); <br> \begin{array}{ccc} \n\text{ } & \text{ } & \text{ } \\
\text{color} = & \text{sinfo.transparency} * \text{tcol}; \\
\end{array} /* light contributes */
      color = sinfo.transpose * tcol;
                                                                                      \ast/\mathbf{P}}
    return;
  \mathcal{L}}
  color = sinfo.ambient * scene.ambient; /* Ambient Light */
  diffuse = (0, 0, 0);
  specular = (0, 0, 0);for (n = 0; n \le \text{last\_light}; n++) {
   tray = <calculate the shadow ray>;
    intersect_all(tray, &tdistance);
    if (tdistance > <distance from the intersection point to the light source>) {
      diffuse = diffuse + light[n].c; /* Contribution from */
      specular = specular + <highlight contribution>; /* the light source */}
  }
  if (level < maxlevel) {
   tray = \langlecalculate the reflection ray>; \langle * Reflected light */
    trace(level + 1, tray, &tcol);
    specular = specular + tcol;
    if (<total internal reflection does not occur>) { \qquad /* Transmitted light */
     tray = <calculate transmission direction>;
      trace(level + 1, tray, &tcol);
      color = color + sinfo.transport = rcb;\mathcal{F}}
  \mathbf{L}}
  color = color + diffuse * sinfo.diffuse + specular * sinfo.specular;
}
```
Figure 1: Ray tracing algorithm

better than other. As one would expect it depends on the program and the input to the program. To shed some light over the interactive between C-Mix and optimizing compilers, we report execution times for the programs compiled with both compilers.

The following parameters are used: For both compilers it is specified that all the intersection functions must be inlined. The optimizations option  $-02$  is used for  $\gcd$ , and +O4 +Onolimit is used for cc. The option +Onolimit means that the compiler may used as much memory and time as it finds necessary during compilation. To reduce the effect of caching, multiprogramming, virtual memory, etc. in the time measurements, we have execucted each program at least three times at a time no other CPU-intensive process were running. In case the times varied we have executed the program a few extra time. We report the fastest running time, since it represents the run where the process was least affected by external circumstances.

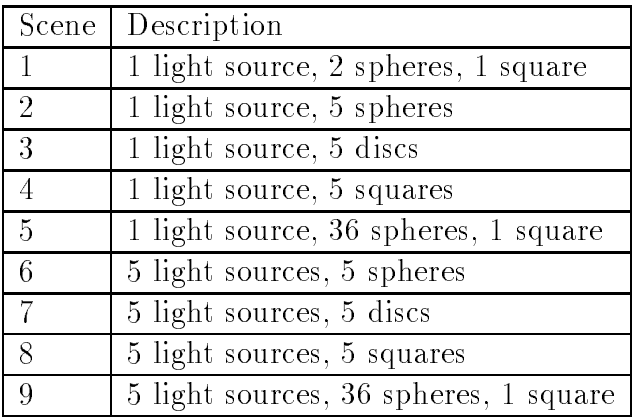

In the experiments we use the following scenes:

Scene 1 is just a simple scene. The purpose of specializing the ray tracer with respect to scene 2, 3 and 4 is to examine if one intersection routine is better suited for specialization than another. The reason for including scene 5 is to see what happens when the ray tracer is specialized with respect to a larger scene. And lastly the reason for having scenes 6 to 9 is to see how the number of light sources affect specialization.

## 4 Comparison with Rayshade 4.0

To show that our implementation is indeed an efficient one, we compare the unspecialized version of our implementation with Rayshade.

In order to make the comparison as fair as possible, we have tried to set the options to Rayshade, so the two ray tracers will perform the same computations. The options we have used can be found in the scene description files for Rayshade in Appendix B. It was not possible to configure Rayshade to do exactly the same as our implementation, because Rayshade always supersamples (i.e. traces more than one primary ray per pixel) the pixels on the edge of the picture, and because Rayshade uses bounding volumes. We thus compare the ray tracers on the raw speed of intersection tests.

The `Tests' column shows the total number of intersection tests made. The `Time' column shows the total running time in CPU user seconds. The `Ratio' column shows the running time in microseconds divided by the total number of tests.

| Scene          | Rayshade 4.0 |       |       | Our implementation |       |       |
|----------------|--------------|-------|-------|--------------------|-------|-------|
|                | <b>Tests</b> | Time  | Ratio | Tests              | Time  | Ratio |
|                | 4561634      | 42.4  | 9.3   | 2743881            | 16.3  | 5.9   |
| $\overline{2}$ | 2290111      | 27.3  | 11.9  | 2100910            | 7.4   | 3.5   |
| 3              | 2021108      | 16.6  | 8.2   | 2307030            | 11.7  | 5.1   |
| $\overline{5}$ | 127751256    | 343.4 | 2.7   | 62082648           | 160.4 | 2.6   |
| 6              | 2979125      | 20.4  | 6.9   | 3581190            | 12.3  | 3.4   |
| 7              | 2864048      | 22.7  | 7.9   | 3394870            | 17.1  | 5.0   |
| 8              | 266095358    | 724.7 | 2.7   | 129378384          | 326.0 | 2.5   |

For all these scenes our implementation is faster than Rayshade measured on raw intersection speed. This is no big surprise, since the intersection code in Rayshade is very modular in order to make introduction of new ob ject types painless. Also Rayshade has a lot more features than our implementation. Still, it is safe to conclude that our implementation is efficient.

## 5 Application of Partial Evaluation to Ray Tracing

A series of experiments was carried out in which we specialized our ray tracer to several scenes. This section describes the speedups obtained and the reasons for them.

To compare how different parts of the program benefits from specialization, we have performed four experiments, specializing a bit more of the program each time: 1. specialization of the intersection functions with respect to the scene. 2. specialization of the intersection functions and the shading function with respect to the scene. 3. specialization of the intersection functions and the shading function with respect to the scene and the light sources. 4. specialization of the intersection functions and the shading function with respect to the scene, the light sources, and the eye point. The table below shows which data is static (S) respectively dynamic (D) in the four experiments.

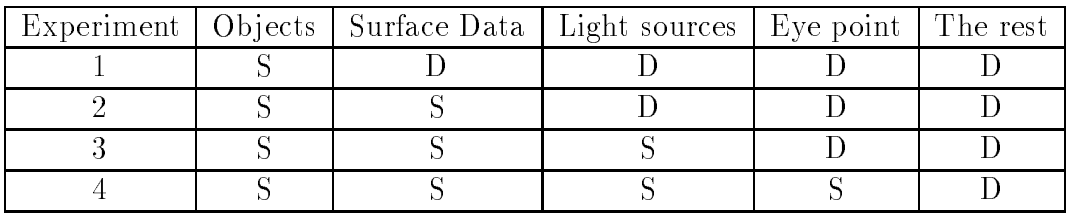

`The rest' is the specication of the window and the resolution of the image. This data together with the eye point determines the primary rays.

The specialization in experiment 1 and 2 cannot eliminate any of the computation

(multiplications, additions, etc.), since nothing depends solely on object data, but still some speedup from (inter-procedural) constant propagation and loop unrolling can be expected. In experiment 3 and 4 additional speedup is possible, since part of the intersection computation depends solely on the ob ject data and light source or the eye point data.

We have not included the time it takes to specialize in the measurements below. The reason is that the specialized ray tracer is expected to be run several times on different values of the dynamic data, e.g. surface data, light sources, eye point (for animation, e.g. a 'fly through'). However one can benefit from specializing even if the residual program is run only once for large images, since the time it takes to specialize does not depend on the image size. This is also the case for complex scenes, i.e. scenes with many reflecting or transparent ob jects.

## 5.1 Specialization of intersect all with respect to the scene

The function intersect all has been specialized with respect to scene 1, 2, 3, 4 and 5. The time is given in CPU user seconds, and the size gives the number of kilobytes of the objectfile  $( . \circ )$  as reported by size. 'Spd' is the speedup.

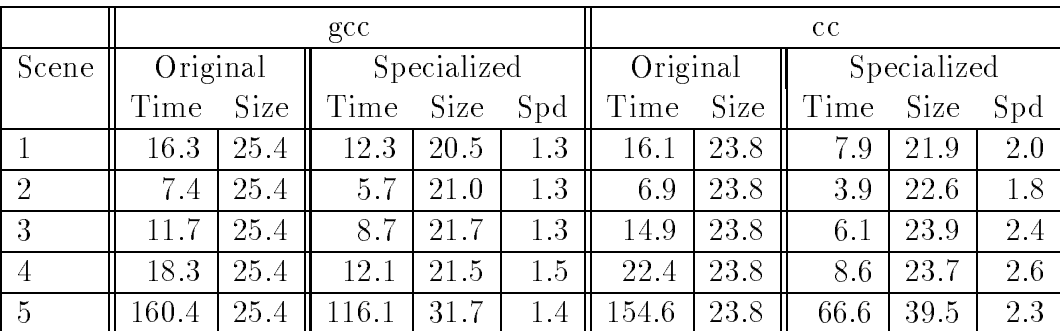

What gives the speedup? The following transformation has been performed:

- Inter-procedural constant propagation
- Unrolling of the while loop in intersect all
- $S$  specializing the switch-case statement in intersection away

These transformations alone cannot account for the speedups in the case of the experiments with cc. It is probably the case that there is a positive interactive between C-Mix and cc, i.e. simplification of the program may allow the compiler to perform new optimizations: algebraic simplications, better register allocation, better pipeline utilization, etc. However it is very hard to pinpoint exactly what the extra optimizations are without inspecting the generated assembler code, and even then it is a time consuming task.

Note that none of the intersection computation (multiplications, etc.) has been eliminated, since nothing depends solely on object data.

## 5.2 Specialization of intersect all and shade with respect to the scene

Although only relatively little time is spent in the shading function, we try to specialize it anyway, to see if additional speedup can be gained. We specialize to the same five scenes as above.

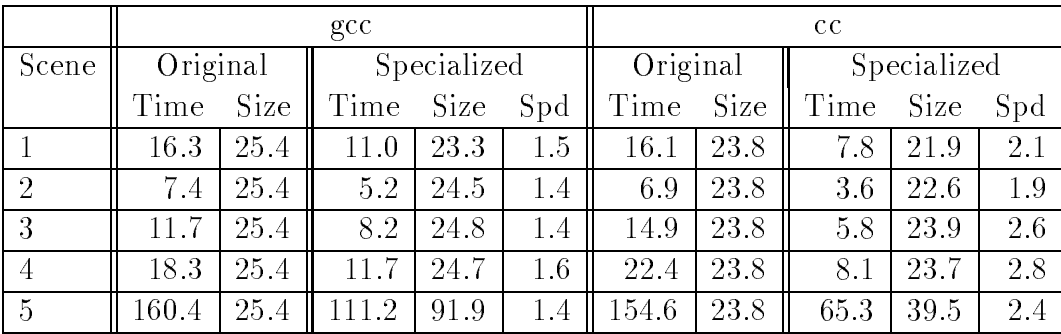

As expected a little extra speedup was achieved.

## 5.3 Specialization of intersect all (and shade) with respect to the ob jects and the light sources

To achieve extra speedup, we have applied a simple but very important binding-time improvement. Normally, when we want to determine whether a point A is in shadow from a light source at point  $B$ , we perform an intersection test between the scene and the vector from A to B. In the ray tracer a ray is represented by an origin point and a vector, and since  $A$  is dynamic, both the point and the vector will be dynamic. The binding-time improvement is to do the intersection test the other way around: from  $B$  to  $A$ . This has no effect at all on the original program, but the binding-time separation is improved: now the origin point is equal to  $B$ , which is static, even though the vector is dynamic.

Since part of the intersection computation depends solely on the object data and the origin of the ray, additional speedup can be expected for shadow ray tests and primary ray intersection tests (i.e. specializing with respect to the eye point, see the next section).

We have specialized the ray tracer with respect to the same five scenes above and four new scenes. The new scenes consist of the same ob jects as scene 2, 3, 4, and 5, but are lighted by 5 light sources instead.

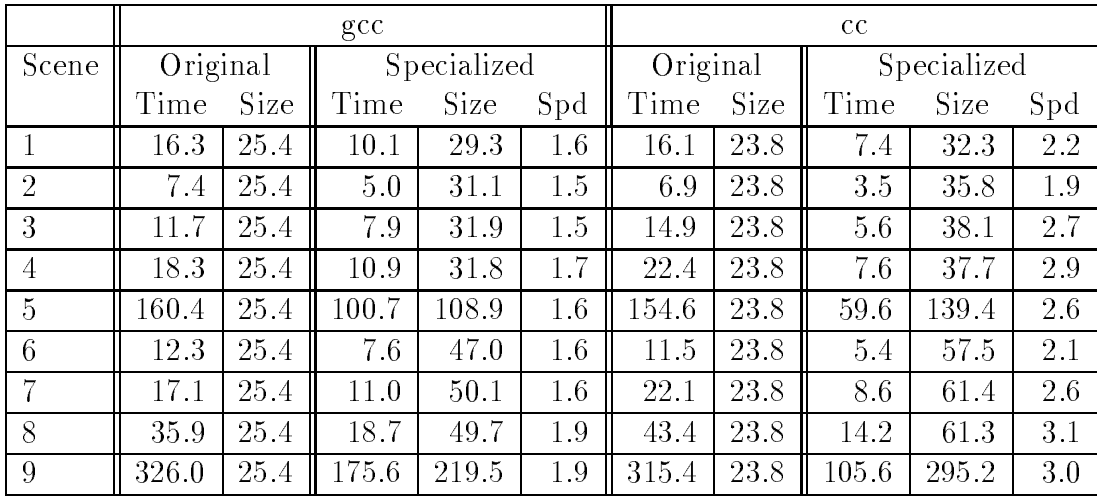

The additional speedup is substantial for the scenes with more than one light source, which is no surprise, since some of the intersection computation has been eliminated.

Since other parts of the intersection computation depend solely on the object data and the direction of the ray, a similar specialization can be performed for directional light sources.

## 5.4 Specialization of intersect all (and shade) with respect to the ob jects, the light sources, and the eye point

Since the shadow ray test and primary ray test have the same characteristics with respect to binding times, the above experiment can be extended to include specializing with respect to eye points by changing only a single line in the source code.

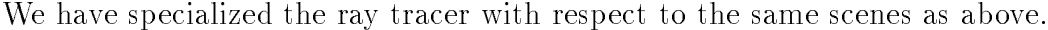

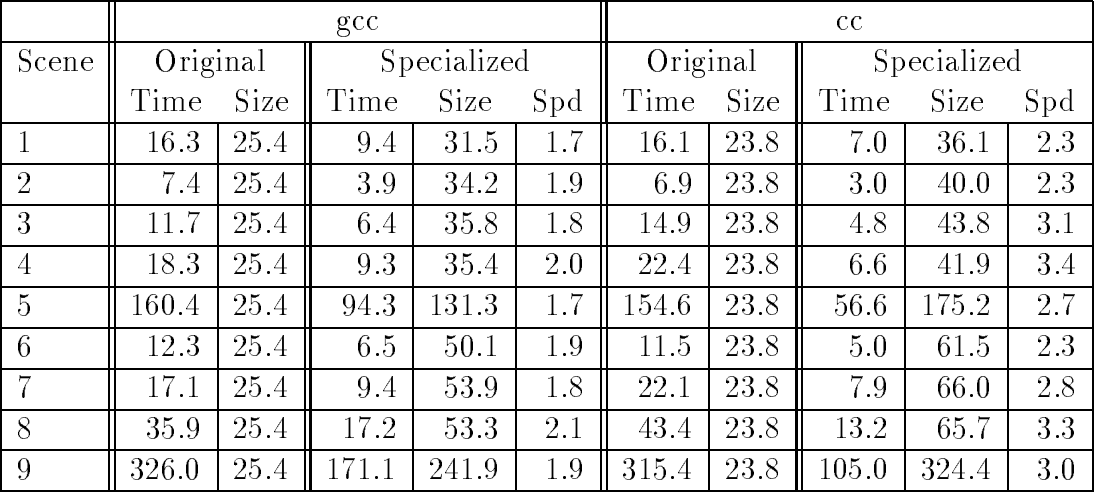

There is a clear connection between the addition speedup gained and the ratio between primary rays and total number of rays. In scene 2, where the additional speedup is largest,

 $62\%$  of the rays are primary rays. In scene 9, where the additional speedup is insignificant, the primary rays only make up 7 % of the total number of rays.

## 6 Binding-time improvements

Two programs that are semantically, and even operationally, equivalent with respect to time or space usage may specialize very differently, giving residual programs with large differences in efficiency, size, or runtime memory usage. A program transformation that preserves semantics but makes the program more suited for partial evaluation is called a binding-time improvement. [Jones 93, Chapter 12].

One binding-time improvement has already been described in Section 5.3. In this section we will describe a binding-time improvement that will solve a problem with code size explosion, which sometimes occurs when unrolling loops. We have also applied some of the well known binding-time improvements, namely `bounded static variation (The Trick)' [Jones 93, Chapter 12], splitting partially static data structures, and polyvariant binding times of functions by copying the functions. The C variants of these are described.

Reducing the size of the residual program. This binding-time improvement has been applied in all the experiments. It reduces the size of the residual program from  $O(m^2)$  to  $O(m)$ , where m is the number of objects in the scene. A similar problem occurs when binary search is specialized [Jones 93, Chapter 13].

The problem occurs in the while loop in intersect\_all. The function computes the closest intersection point (if any) between the ray and all the objects in the scene by testing the objects one by one. If the ray intersects an object that is closer than a previous intersection point, then the distance is stored in \*isect t and the ob ject's index is stored in n. The distance between the ray's origin point and the intersection must be greater than the constant MIN DISTANCE, which is dened as 0.001. This is necessary when tracing secondary rays to avoid hitting the object from where the ray originates.

```
int intersect_all(rayType ray, double *isect_t)
{
    int i, n;
    double t1;
    n = -1;
    i = 0;
    while(scene[i].tag != NONE) {
        t1 = intersection(i, ray);
        if (MIN_DISTANCE < t1 && t1 < *isect_t - MIN_DISTANCE) {
            *isect_t = t1;n = i:
        }
        i += 1;
    }
    return n;
}
```
The array scene is static, and the variables ray and isect t are dynamic. The binding-time analysis will classify n (and i) as static, since they do not depend on dynamic data. The while loop will then be specialized with respect to the different values of  $n$ , which will result in a big residual program. Forcing **n** to be dynamic will reduce the size of the residual program. The problem is illustrated by the following example.

Example 6.1 Consider the following piece of code containing a similar while loop:

```
int f(int *a)
{
    int i, n, m;
    i = 0:
    n = -1;
    m = 4;
    while (i < m) {
        if (a[i]) n = i;i += 1;
    ւ
    }
    return n;
}
```
Suppose a is dynamic. The binding-time analysis will classify i and n as static, and the result will be the annotated program shown below. Statements, expressions and variables that depend on dynamic input is underlined. The lift marks a static expression that occurs in a dynamic context:

```
int f(\int int -*a){
     int i, n, m;
    i = 0;n = -1;
    m = 4;while (i < m) {
          _{if} (_{a}[lift(i)]) n = i;
          i \neq 1;
    \mathbf{r}}
     return(lift(n));\mathcal{P}}
```
When  $f$  is specialized, the dynamic if-statement will be specialized with respect to all different possible combination of the values of n and i. This is perfectly correct since n and i are still live (n is used in the return statement, and i is used in n = i for instance). The residual program is shown below (to improve readability some post processing has been done: removing superfluous parentheses, etc.)

```
int f_1(int *a){
    if (a[0]) {
         if (a[1]) {
        lab_11:
             if (a[2]) {
             lab_15:
                 if (a[3])
                     return 3;
                 else
                     return 2;
             }
             else {
                 if (a[3])
                     return 3;
                 else
                     return 1;
             }
        }
         else {
             if (a[2]) {
                 goto lab_15;
             \mathbf{r}}
             else {
                 if (a[3])
                     return 3;
                 else
                     return 0;
             }
        }
    }
    else {
         if (a[1]) {
             goto lab_11;
        }
         else {
             if (a[2]) {
                 goto lab_15;
             }
             else {
                 if (a[3])
                     return 3;
                 else
                     return -1;
             }
        }
    }
}
```
When the function is specialized, the first time around in the loop, the if-statement will be specialized with respect to  $i = 0$  and  $n = -1$ , which yields the first if-statement in the residual program. Following the then-branch in the original program, the if-statement will be specialized with respect to  $i = 1$  and  $n = 0$ . Following the else-branch, the ifstatement will also be specialized with respect to  $i = 1$  and  $n = -1$ . This will produce the two conditionals if  $(a[1])$ ..., etc. In general when the loop is iterated m times, the if statement will be specialized  $\sum_{i=1}^{m} i$  times or  $O(m^2)$ .

When n is forced to be dynamic, the annotated program is as follows:

```
int f(\int int -*a){
     int i;
     _int n;
     int m;
     _n = 1ift(-1);
     i = 0;m = 4;
     while i < m) {
          _{if} (_{a}[lift(i)]) _{n} = lift(i);
          i += 1;
     ι
     }
     _{\text{return}(_{\text{n}})};
}
```
Now the dynamic if-statement will only be specialized with respect to the different values of i, so much more code can be shared. The residual program:

```
int f_1(int *a){
    int n;
    n = -1;
    if (a[0]) {
        n = 0;lab_11:
        if (a[1]) {
            n = 1;lab_18:
             if (a[2]) {
                 n = 2:
             lab_25:
                 if (a[3]) {
                     n = 3:
                 lab_32:
                     return n;
                 ļ.
                 }
                 else goto lab_32;
             ł
             }
             else goto lab_25;
        Y
         }
        else goto lab_18;
    }
    else goto lab_11;
}
```
The if-statement in the original program is specialized with respect to i equal to 0, 1, 2, and 3. Since the code is not specialized with respect to different n's, the size of the residual program only grows linearly.

Even though the function in this example is not very realistic, we will report some measured speedups and increases in code size. In the first specialized version n is static and in the second version n is dynamic. We have specialized each version with respect to  $m$  equal to 50 and  $m$  equal to 100. Since the control flow of the programs depend on the values of elements in the array a, we have measured the running time for each program given two different arrays. In one run the array contains only zeros, and in the other it contains only ones as shown in the `Values' column under a. In all runs the function f were called a million times. The columns labeled 'Spd' show the speedups, and the columns labeled 'Blw' show the blowups in size (measured as the size of the residual program divided by the size of the original program).

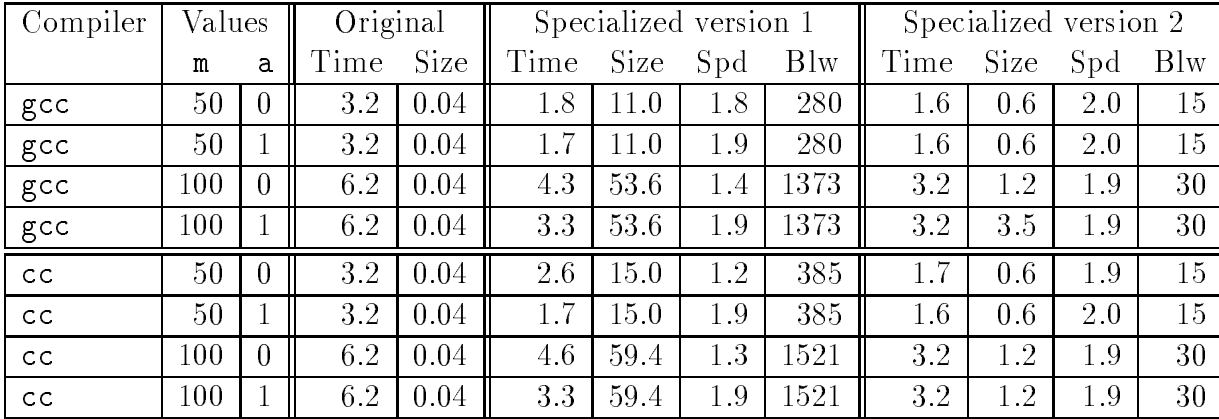

The measured sizes of the residual programs confirm that the binding-time improvement reduces the size of the residual program from  $O(m^2)$  to  $O(m)$ . It is noteworthy that doing the binding-time improvement also results in a bigger speedup. The reason could be that the smaller program has a higher cache hitrate.

It is perhaps worth mentioning that even though the object files in the worst cases are only around 59 Kb, the corresponding C program is 613 Kb. Compiling is therefore a rather time consuming task (several minutes), and may also use a substantial amount of memory (e.g. 20 Mb). This might be reason enough to apply the binding-time improvement; at least while developing the program.  $\Box$ 

For larger scenes, the binding-time improvement is necessary. Without it the specializer will either run out of memory, or produce a huge residual program that will slow everything down. Applying the binding-time improvement does not affect the speedup as drastic as in the example above. The reason is that the loop in the ray tracer contains much more code making the impact on compiler optimizations much less  $-$  if any at all.

The explosion in code size occurs because a static loop contains a dynamic conditional statement that changes the value of a live static variable. Identification of loops and

live variable analysis are described in [Aho 86]. With this information the binding-time improvement can be applied automatically, at the risk of being too conservative. It might be the case that the loop is only iterated a few times (e.g. 10) in which case the user may want the program specialized with respect to the variable in question. Even if the loop is iterated say 50 times, the user may prefer a large residual program knowing it will pay off.

Bounded static variation (The Trick). The technique can be employed when a dynamic variable is known to assume one of a finite set of statically computable values. In the ray tracer this occurs in the trace function:

```
void trace(int level, double weight, rayType ray, colorType *color)
\left\{ \right\}double isect_t;
    int isect_object, n;
    isect t = 2000000000000.0: /* 2.0e+10: */
    isect\_object = intersect\_all(ray, %isect_t);if (isect_object == -1)
        background_color(color);
    else
        shade(level, weight, ray, isect_t, isect_object, color);
}
```
Here isect object is dynamic, but since we know it lies in the range between -1 and last object inclusive, we can replace the call to shade with a for loop:

```
void trace(int level, double weight, rayType ray, colorType *color)
{
    double isect_t;
    int isect_object, n;
    isect_t = 20000000000.0; /* 2.0e+10; */
    isect\_object = interest\_all(ray, %isect_t);if (isect_object == -1)background_color(color);
    else {
       for(n = 0; n \le last object; n += 1)
            if (isect object == n) {
                shade(level, weight, ray, isect_t, n, color);
                break;
            }
    }
\mathbf{r}}
```
The variable isect\_object is still dynamic, but n is static, which enables us to specialize shade with respect to each object (and its surface data) in the scene.

In this case it is possible to detect that isect\_object is limited by two values, so the binding-time improvement can be applied automatically. However we might not want to apply `The Trick' in case a variable is limited by, say -10000 and 10000, to avoid a huge residual program.

Splitting partially static data structures. Splitting of partially static data structures is not difficult to do automatically, but was not implemented in the specializer used in this project. Instead, the binding-time analysis makes a conservative choice by classifying arguments with mixed binding-times as dynamic. In this project the situation arises in two variants: 1) Where partially static data structures are used as arguments to a function. 2) Assignment of structs, where the left hand side is dynamic and the right hand side is static. In the example below N is a dynamic vector (a struct with three elements) and we want scene to be static, so

N = scene[isect\_object].u2\_disc.n;

is changed into

N.x = scene[isect\_object].u2\_disc.n.x; N.y = scene[isect\_object].u2\_disc.n.y; N.z = scene[isect\_object].u2\_disc.n.z;

The right hand expressions of the assignments can now be lifted, since they are of base types. Remark: these binding-time improvements are now performed automatically by the new version of C-Mix.

Polyvariant binding-times by copying. Some of the vector functions are sometimes called with static arguments and sometimes with dynamic arguments. Since the bindingtime analysis requires that the binding-time of a function's argument must be the same in all calls to that function, we make two copies of each relevant function: one for the static calls and one for the dynamic calls. The intersection functions are copied for the same reason in the third and fourth experiment.

## 7 Conclusion

We have used partial evaluation to optimize an already efficient ray tracer, gaining speedups from 1.8 to 3.3 (using cc) and from 1.3 to 2.1 (using gcc) depending on the scene and the degree of specialization. Much of the speedup comes from inter-procedural constant propagation and unrolling of loops. Most optimizing compilers will perform these kinds of optimizations, but generally only based on intra-procedural information, whereas C-Mix is based on inter-procedural information and part of the input. However C-Mix is very aggressive, and will unroll a (static) loop regardless of the increase in code size. This means the user must aid C-Mix in some cases by specifying that a particular loop should not be unrolled.

The experiments with the ray tracer revealed a shortcoming of the C-Mix implementation, namely that it used far too much memory. The reason was that all the global data (including the scene description) was copied for each specialized function. The memory usage can be reduced as follows. For each specialized function it is sufficient to store the data that is in use. In case two functions are specialized with respect to the same global data, it is only necessary to keep one copy in memory. An in-use analysis and a scheme for handling identical copies of global data is described in Section 6.3 and Section 3.10 of [Andersen 94] respectively.

Many C programs have some global data structures, which are initialized in the beginning of the run and do not change during the rest of the run. Specializing that kind of program will most likely pay of  $-$  how well depends on how heavily the global data is used.

## 7.1 Related Work

Mogensen specialized a very modular ray tracer written in a functional language [Mogensen 86], showing that the administrative overhead could be removed.

Hanrahan has a `surface compiler' which accepts as input the equation of a surface and outputs the intersection code as a series of C statements [Hanrahan 83]. This is clearly a form of partial evaluation targeted for a specic application. His surface compiler also performs algebraic simplication, whereas C-Mix leaves this for the C compiler. He reports a speedup of 1.3.

It would be interesting to see if it is possible to obtain similar results by applying C-Mix to a 'real' ray tracer, for example Rayshade. The major obstacle is of practical nature. Rayshade uses alot of function pointers and dynamic allocation, and the C-Mix implementation cannot handle these yet. The theory has already been developed in [Andersen 94].

It would also be interesting to see how the presence various ray tracing acceleration techniques would impact specialization of a ray tracer. There are two major ways to make a ray tracer run faster: one is to optimize the intersection computation, which has been done in this project, the other is to reduce the number of intersection tests. The latter can be realized in several ways: spatial subdivision of the scene (uniform or nonuniform), bounding volumes, clever representations (e.g. octtrees), .... Specializing the intersection code in the presence of a clever representation will unfold the structure of the scene data into structure in the residual program. This might give extra speedup since more computation can be done at specialization time.

Another subject that deserves attention is the interplay between the partial evaluator and the compiler (or interpreter) for the particular language. In the case of C-Mix it amounts to examine how specialization affects subsequent optimizations (and perhaps also code generation) performed by the compiler. Section 9.3 of [Andersen 94] study the interference between partial evaluation and classical optimizations such as loop invariant motion and common subexpression elimination. However to get a full understanding of what goes on, one must examine the assembler code produced by the compiler.

# References

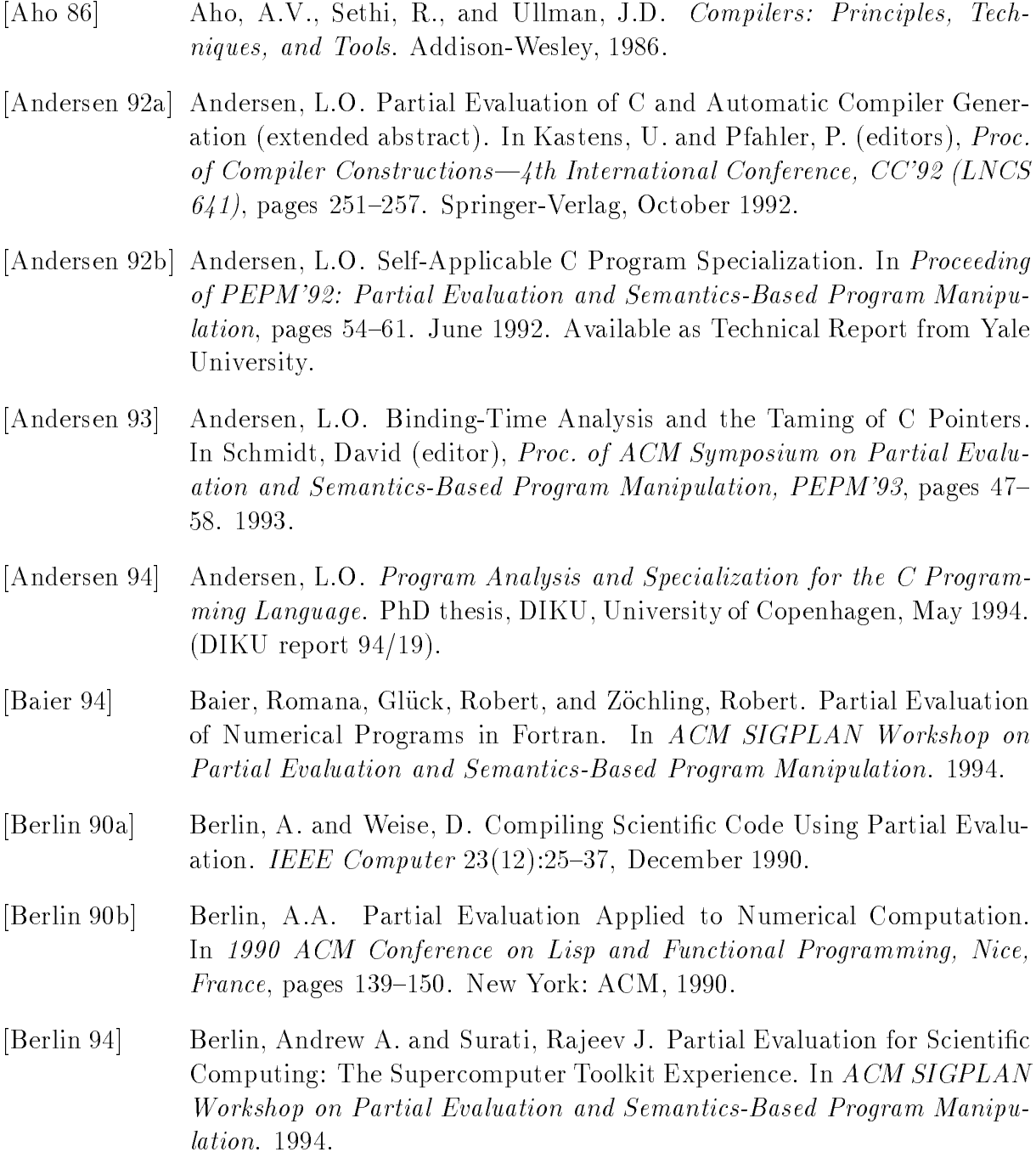

- [Foley 90] Foley, van Dam, Feiner, and Hughes. Computer Graphics principles and practice. Reading, MA: Addison-Wesley, 1990.
- [Glassner 89] Glassner, Andrew (editor). An Introduction to Ray Tracing. Academic Press, 1989.
- [Haines 93] Haines, Eric. Ray Tracer Races, Round 2. Ray Tracing News, july 1993.
- [Hall 89] Hall, Roy. Illumination and Color in Computer Generated Imagery. 1989.
- [Hanrahan 83] Hanrahan, Pat. Ray Tracing Algebraic Surfaces. Computer Graphics Volume 17, Number 3, july 1983.
- [Jones 93] Jones, N. D., Gomard, C. K., and Sestoft, P. Partial Evaluation and Automatic Program Generation. Prentice-Hall, 1993.
- [Jorgensen 91] Jørgensen, Jesper. Compiler Generation by Partial Evaluation. Master's thesis, DIKU, University of Copenhagen, Denmark, 1991.
- [Lisper 91] Lisper, B. Detecting Static Algorithms by Partial Evaluation. In Partial Evaluation and Semantics-Based Program Manipulation, New Haven, Connecticut. (Sigplan Notices, vol. 26, no. 9, September 1991), pages 31{ 42. New York: ACM, 1991.

## [Mogensen 86] Mogensen, Torben. The application of Partial Evaluation to Ray-Tracing. Master's thesis, DIKU, University of Copenhagen, Denmark, 1986.

[Mossin 93] Mossin, Christian. Partial Evaluation of General Parsers. In Schmidt, David (editor), Proc. of ACM Symposium on Partial Evaluation and Semantics-Based Program Manipulation, PEPM'93. 1993.

### Program  $\mathbf{A}$

## A.1 Functionality

This section briefly describes the functionality of the central functions in the ray tracer. A description of how the highlight component is computed and how the image is displayed is also included.

The main function parses the command line arguments and sets the variables to file, to\_screen, use\_scene, and image\_file accordingly. Then init\_scene and init\_srgp is called. At last the main loop is entered:

```
rayType ray;
colorType col;
for(y = 0; y < screen.height; y++) {
    for(x = 0; x < screen.width; x++) {
        compute_primary_ray(x + 0.5, y + 0.5, &ray);
        trace(0, 1.0, ray, &col);
        if (to_screen)
            plot(x, y, col);
        if (to_file)
             ...
    }
\tilde{}
```
For each pixel, the ray that runs from the eye point towards the center of the pixel is calculated and stored in ray. A trace is started with level 0 and weight 1.0. The result is stored in col.

The function init\_scene sets the variables view, screen, background, maxlevel, and minweight to their default values. Then the appropriate scene function is called, which creates the objects and light sources in the scene. The scene initialization function may also change some of the default values mentioned above. At last view.dir, screen.firstv, screen.scrnx, and screen.scrny are calculated on the basis of the view and screen specifications.

The trace function calls intersect all. If the ray hits an object, shade is called to determine the contribution from that ray, otherwise the background color is returned.

The main intersection function intersect all tests the all objects to find the closest intersection (if any). The distance from the ray's anchor point and the intersection point must be greater than MIN DISTANCE (which is equal to 0.001), and less than \*isect t -MIN DISTANCE. The last condition is required for shadow-ray tests. If the ray intersections an object, intersect\_all returns the object's index and \*isect\_t is set to the distance from the ray's anchor point to the intersection point.

The shade function. Set \*color to  $(0,0,0)$ . Calculate the intersection point isect.p from isect.t and ray. Determine the surface type and store it in sinfo. Compute the surface normal and store it in N. Compute the dot product of the surface normal and the view vector and store it in  $n_dot_v$ . Note that the view vector is equal to  $-ray.v$ . Flip the normal if the object has no inside (if it is flat). This means that flat objects are always entered.

If we are leaving an object, only transmitted light contributes. If level  $\leq$  maxlevel and sinfo.transparency \* weight > minweight the transmission direction is calculated, and trace is called recursively.

If we are entering an object, ambient light, diffuse light, specular reflectance, and transmitted light are computed.

Calculation of the highlight component:  $(N \cdot H)^{Ns}$ .

$$
H = \frac{-R - L}{|-R - L|} = -\frac{R + L}{|R + L|}
$$

$$
N \cdot H = N \cdot \left(-\frac{R + L}{|R + L|}\right) = -\frac{N \cdot R + N \cdot L}{|R + L|}
$$

To avoid a square-root operation we limit Ns to even values.

$$
|R + L|^2 = (R_x + L_x)^2 + (R_y + L_y)^2 + (R_z + L_z)^2
$$
  
= R \cdot R + L \cdot L + 2(R \cdot L)  
= 2 + 2(R \cdot L)  
= 2(1 + R \cdot L)  

$$
(N \cdot H)^{Ns} = \left(\frac{(N \cdot R + N \cdot L)^2}{2(1 + R \cdot L)}\right)^{Ns/2}
$$

Displaying the image. The image must be displaying while generating it. As the quality is less important in this phase, the image is converted to grayscale and displayed using random-dithering. The following formula for converting to grayscale is used:

$$
luminosity = \frac{0.299 \times red + 0.587 \times green + 0.114 \times blue}{3}
$$

A 24-bit colour image is saved in a file, which can be viewed with  $imxy$ . Diku's image format is used.

## A.2 Files

A.2.1 ray.h

 $\sqrt{*}$  $*$  Author: Peter Holst Andersen Last change: August, 1994 Declaration of types, external variables, and functions.  $\ast/$ #define TRUE 1 #define FALSE 0  $10$  $\# \text{define } DEFAULT\_HEIGHT$  128 /\* Default image height \*/  $\# \text{define } DEFAULT\_WIDTH$  128  $/*$  Default image width  $*/$ #dene MAXLEVEL <sup>5</sup> = Default maximum depth of  $*$  the trace tree  $*1$ the trace trace trace trace the trace of the trace of the trace of the trace of the trace of the trace of the #define MINWEIGHT 0.002 /\* Default minimum weight of the trace tree = #define MIN\_DISTANCE 0.001 /\* Minimum distance for intersection tests = 20 #define BACKGROUND\_RED 0.0 /\* Background color \*/ #define BACKGROUND\_GREEN  $0<sub>0</sub>$ #dene BACKGROUND BLUE 0.0 #define MAX\_ARITY\_OBJECT\_TREE  $50$ #dene MAX OBJECTS SCENE <sup>50</sup> #define MAX\_SURFACES\_SCENE  $50$ #dene MAX LIGHTS SCENE <sup>50</sup> 30  $/*$  object tags  $*/$ #dene NONE <sup>0</sup>  $\# \mathbf{define}$ BOUNDING\_SPHERE  $\blacksquare$ #dene SPHERE <sup>2</sup> #dene DISC <sup>3</sup> #dene SQUARE <sup>4</sup>  $/*$  surface tags  $*/$ 40 #define SIMPLE  $\mathbf{1}$  $\#define$  CHECKED  $\mathcal{D}$ #dene PI 3.14159265 #define  $\text{deg2rad}(x)$   $(x * PI / 180.0)$ typedef double my
oat; typedef unsigned short ush;  $50$ typedef structure f mystem in the point  $\mathcal{P}_i$  point  $\mathcal{P}_j$ typedeficient from the myster from the structure; and the color to the color typedef pointType vectorType; typedef struct <sup>f</sup> pointType p; vectorType v; <sup>g</sup> rayType; typedef $\frac{1}{2}$   $\star$  A sphere centered in (c.x, c.y, c.z)  $\star$ / myfloat r, r2;  $/* with radius r. r2 = r*r$   $* /$ pointType c; g sphere to the gauge of the Type and the Type state of the Type state of the Type state of the Type state of the Type state of the Type state of the Type state of the Type state of the Type state of the Type state of the typedef $\frac{1}{2}$  structure f = The square lies in the plane described by  $\ast$  60 point Type c;  $/* n.x * x + n.y * y + n.z * z = d$ vector Type n, v;  $\sqrt{\ast}$  The square is centered in  $(c.x, c.y, c.z)$  $\overline{\ast}$  /

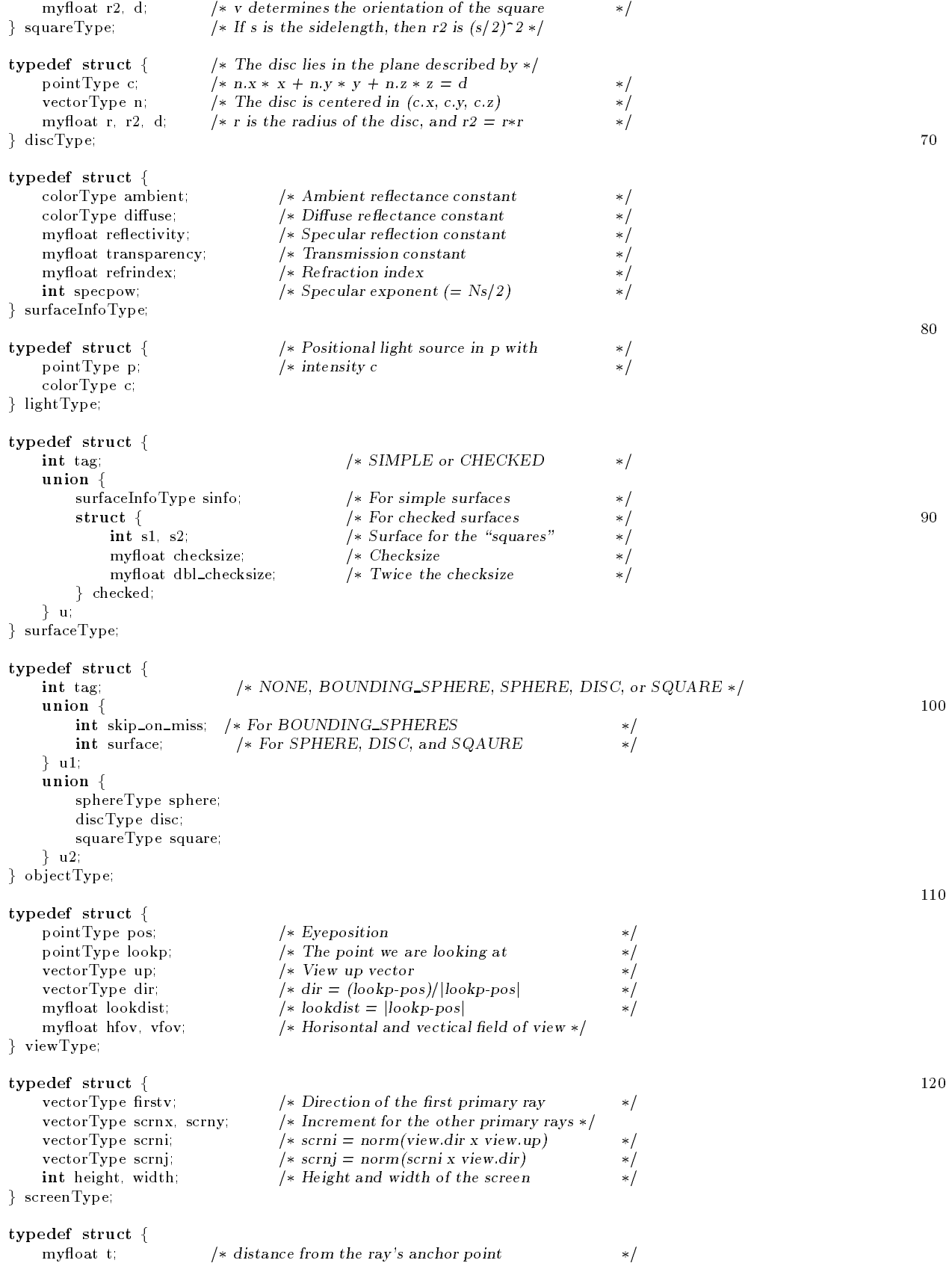

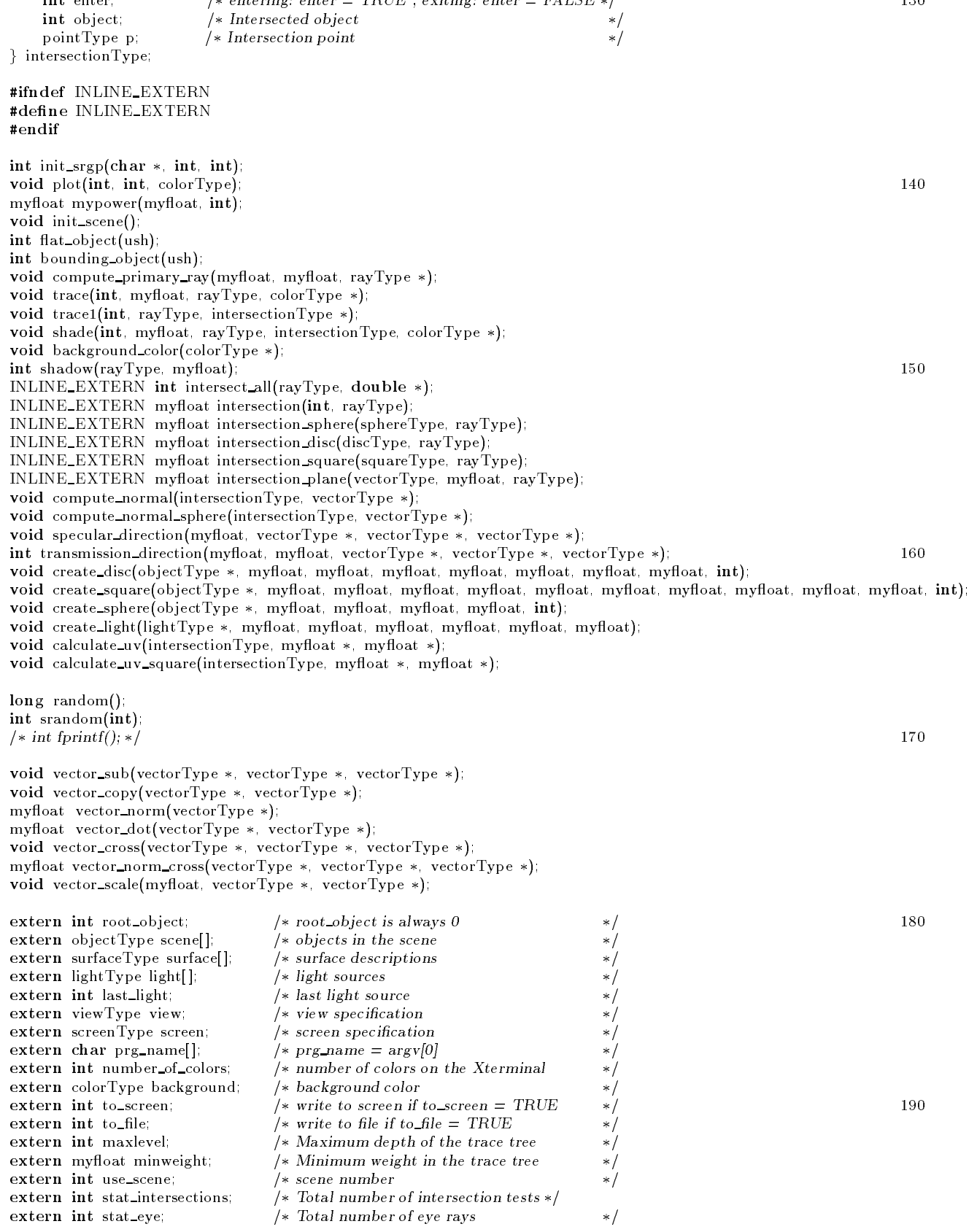

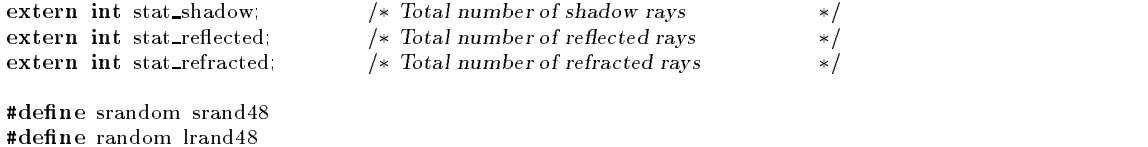

200

### A.2.2 main.c

 $/$  $\ast$   $\it{Author:}$ Peter Holst Andersen Last change: August, 1994 \* Contents: The main function and declaration of global variables.  $\ast/$ #include <stdio.h> #include <stdlib.h> #include <unistd.h>  $\#ifdef \text{USE\_SRGP}$  10  $\#include\; <\!\! {\rm srgp}$ h $>$ #endif #include <string.h> #ifdef USE IMAGE #include  $\langle$ image.h $\rangle$ #endif #include "ray.h" int to screen, to le; int maxlevel: maximum axlevel; 2002. The contract of the contract of the contract of the contract of the contract of the contract of the contract of the contract of the contract of the contract of the contract of the contract of the con myfloat minweight; int number of colors; char prg name[256]; int root ob ject; colorType background; int last light; lightType light[MAX LIGHTS SCENE]; ob jectType scene[MAX OBJECTS SCENE]; surfaceType surface[MAX\_SURFACES\_SCENE]; viewType view; 30 screenType screen; int use scene; int stat intersections; int stat eye; int stat shadow; int stat re
ected; into state and state and state in the state of the state  $\sim$  $\cdots$   $\cdots$   $\cdots$   $\cdots$ ffprintf (stderr, "usage %s [-n scene#] [-o filename] [-s]\n", prg name);  $ext(-1)$ ; g void maintere para argument argument argument argument argument argument argument argument argument argument argument argument argument argument argument argument argument argument argument argument argument argument argum f and the state of the state of the state of the state of the state of the state of the state of the state of the state of the state of the state of the state of the state of the state of the state of the state of the stat int x, y, n; rayType ray; colorType col; #ifdef USE IMAGE <sup>50</sup> color image image out; #endif char image le[256];  $\frac{1}{2}$ strcpy(prg name, argv[0]);

```
to screen
= TRUE
;
         to le
=
FALSE
;
         -1;
                                                                                                                                                                                                                      60srandom
(
getpi
                                  d); \overline{\phantom{a}}for
(
n
= 1;
n
< argc
;
n++)
f
                fprintf
(stderr
, "parsing arg: %s\n"
, argv
[
n]);
                \blacksquareswitc
h
(argv
[
n][1])
f
                                to screen
=
FALSE
;
                                break
;
                                \frac{1}{2}\, 70 \, 70 \, 70 \, 70 \, 70 \, 70 \, 70 \, 70 \, 70 \, 70 \, 70 \, 70 \, 70 \, 70 \, 70 \, 70 \, 70 \, 70 \, 70 \, 70 \, 70 \, 70 \, 70 \, 70 \, 70 \, 70 \, 70 \, 
                                \cdots , \cdots , \cdotsstrcp
y
(image le
, argv
[
n]);
                                else
                                       usage();
                                break
;
                                if (++
n
< argc
)
                                        use scene
= atoi
(argv
[
n]);
                               else
                                        usage(); 800 minutes and 200 minutes and 200 minutes and 200 minutes and 200 minutes and 200 minutes and 200 minutes and 200 minutes and 200 minutes and 200 minutes and 200 minutes and 200 minutes and 200 minutes and 200 m
                                break
;
                               usage();
                        gang and the second second and the second second second and second second second second second second second second second second second second second second second second second second second second second second second s
                \mathcal{E}else
                       usage();
         ga ka
#ifdef COLLECT STATISTICS 90
         stat intersections
= 0;
         state eye
         state shadow with the state of the state of the state of the state of the state of the state of the state of t
         stat re
ected
= 0;
         stat refracted
= 0;
#endif
        init scene();
         fprintf
(stderr
, "Init scene done\n");
                                                                                                                                                                                                                      100
#ifdef USE SRGP
         if it is seen a set of the set of the set of the set of the set of the set of the set of the set of the set of
                sprintfiere; we can we produce the scene scene
                number of colors
= init srgp
(title
, screen
.heigh
t
, screen
.width);
         gang and the second state of the second state of the second state of the second state of the second state of the second state of the second state of the second state of the second state of the second state of the second st
         fprintf
(stderr
, "init_srgp done\n");
#endif #ifdef USE IMAGE
         if
(to le
)
ffprintf
(stderr
, "Trying to allocate image (%d, %d)\n"
,
                                screen
.width
, screen
.heigh
t);
                if
(static image
(image out
, screen
.width
, screen
.heigh
t, 0) !=
                        COMPLETE
)
f
                        fprintf
(stderr
, "Could not allocate image\n");
                        \ldots \ldots \ldots \ldots \ldots \ldots \ldots \ldots \ldots \ldots \ldots \ldots \ldots \ldots \ldots \ldots \ldots \ldots \ldots \ldots \ldots \ldots \ldots \ldots \ldots \ldots \ldots \ldots \ldots \ldots \ldots \ldots \ldots \ldots \ldots \ldots \ldotsga ka
         gang and the second state of the second state of the second state of the second state of the second state of the second state of the second state of the second state of the second state of the second state of the second st
         fprintf
(stderr
, "image allocation done\n");
#ifdef DEBUG
```

```
28
```
 $\mathbf{r}$ printforder,  $\mathbf{r}$  , scene  $\mathbf{r}$  ,  $\mathbf{r}$  ,  $\mathbf{r}$  ,  $\mathbf{r}$  ,  $\mathbf{r}$  ,  $\mathbf{r}$  ,  $\mathbf{r}$  ,  $\mathbf{r}$  ,  $\mathbf{r}$  ,  $\mathbf{r}$  ,  $\mathbf{r}$  ,  $\mathbf{r}$  ,  $\mathbf{r}$  ,  $\mathbf{r}$  ,  $\mathbf{r}$  ,  $\mathbf{r}$  ,  $\mathbf{r}$ 

#endif

```
for(y = 0; y < screen height; y++) {
          for(x = 0; x < screen.width; x++) {
                compute primary ray((double) x + 0.5, (double) y + 0.5, &ray);
#ifdef COLLECT STATISTICS
                                                                                                                                                    130stat\_eye++;#endif
                trace(0, 1.0, ray, &col);
#ifdef DEBUG
                 if (col.red > 1.0 j j col.red < 0.0 j j
                     col.green > 1.0 | | col.green < 0.0 | |
                      col blue > 1.0 || col blue < 0.0)
                     fprintf(stderr, "Color out of range (\forall f, \forall f, \forall f)\n",
                                col.red, col.green, col.blue);
#endif
                 if (col.red \alpha ) is collected by \alpha . The collected by \alpha or \alpha or \alpha or \alpha or \alpha or \alpha or \alpha or \alpha or \alpha or \alpha or \alpha or \alpha or \alpha or \alpha or \alpha or \alpha or \alpha or \alpha or \alpha or \alpha or \col. red = 0.9999;if (col.green > 0.9999)
                     col.green = 0.9999;
                 if (col.blue > 0.9999)
                     col.blue = 0.9999;
#ifdef USE SRGP
                 if (to screen)
                     plot(x, y, col);
. Hendif 150 meters and the second state of the second state of the second state of the second state of the second state of the second state of the second state of the second state of the second state of the second state o
#ifdef USE IMAGE
                 \mathbf{r} , \mathbf{v} and \mathbf{r}image_out[screen.height - y - 1][x].red = col.red * 256;
                      image out[screen.height  y  1][x].green = col.green  256;
                      image out[screen.height  y  1][x].blue = col.blue  256;
                 gang and the second second and the second second second and second second second second second second second second second second second second second second second second second second second second second second second s
#endif
           ٦
           g#ifdef USE SRGP 160
           if (to screen)
                SRGP_refresh();
#endif
           \cdots , \cdots \cdots \cdotsfprintf (stderr, "main: completed line %d\n", y);
      ga ka
#ifdef USE IMAGE
      if (to le) f
           put image class(image out, IM CLASS COLOR); 170
           if (write image(image le, image out) != COMPLETE)
                fprintf (stderr, "output image cannot be written\n");
      gang and the second state of the second state of the second state of the second state of the second state of the second state of the second state of the second state of the second state of the second state of the second st
#endif
#ifdef COLLECT STATISTICS
      fprintf (stderr, "Intersections test = %d\n", stat intersections);
      fprintf (stderr, "Eye rays = %d\n", stat eye);
      fprintf (stderr, "Shadow rays = %d\n", stat shadow);
      fprintf (stderr, "Reflected rays = %d\n", stat re
ected); 180
      fprintf (stderr, "Refracted rays = %d\n", stat refracted);
#endif
     fprintf (stderr, "%s: completed\n", prg_name);
      if (to screen)
          for(;;) sleep(10000);
```
ga ka

### A.2.3 mypower.c

 $/\ast$ 

 $*$  Author: Peter Holst Andersen Last change: August, 1994  $\ast$  Contents: The function mypower, which computes the nth power of  $x$ ,  $\ast$ where  $n$  is an integer and  $x$  is a float, using the russian  $\ast$  pesant algorithm.  $*$ 

#include <stdio.h> #include "ray.h" 10

 $/$ e.g. my power (x, 27)  $\alpha$  27  $\alpha$  is the state  $\alpha$  in the  $\alpha$   $\alpha$   $\beta$  at  $\alpha$  $*$ myfloat mypower(myfloat x, int n) f and the state of the state of the state of the state of the state of the state of the state of the state of the state of the state of the state of the state of the state of the state of the state of the state of the stat myfloat  $a = 1.0$ ;  $$ if  $(1 \& n)$  $(1 + \frac{1}{2})$ a $\ast =$ x; **x** = x; g while (n >>= 1);

ga ka

### A.2.4 ray.c

return a;

 $/$ 

 $\ast$   $\it{Author:}$ Peter Holst Andersen  $*$  Last change: August,  $1994$  $\ast$  Contents: The core of the ray tracer. Functions for creating the scene: create \* Scene descriptions: scene  $\star$ Intersection routines: intersection  $\ast$  , intersect all  $\star$  The shading function: shade  $*$ / #include <stdio.h> #include <stdlib.h> #include <unistd.h> #include  $\langle$ string.h $\rangle$ #ifdef USE SRGP  $\#include$   $<$  srgp.h $>$ #endif  $$include$   $$\langle \text{math h}\rangle$$ #include "ray.h" int last ob ject; void alguns fallo (color fype color) my ment al f and the state of the state of the state of the state of the state of the state of the state of the state of the state of the state of the state of the state of the state of the state of the state of the state of the stat if (d <sup>&</sup>lt; 1.0) return;  $col$  $\gt$ red = col $\gt$ red / d;  $col \rightarrow green = col \rightarrow green / d;$  $col{\rightarrow}blue = col{\rightarrow}blue / d;$  $\mathcal{E}$ void create simple surface and i mynocat can, mynocat am myfloat re, myfloat tr, myfloat ref, int specpow)

10

20

```
f and the state of the state of the state of the state of the state of the state of the state of the state of the state of the state of the state of the state of the state of the state of the state of the state of the stat
       surface
[
i].tag
= SIMPLE
;
       surface
[
i].
u
.sinfo
.
a
m
bien
t
.re
d
= am
;
       surface
[
i].
u
.sinfo
.
a
m
bien
t
.green
= am
;
       surface
[
i].
u
.sinfo
.
a
m
bien
t
.blue
= am
;
       surface
[
i].
u
.sinfo
.
diuse
.
red
= di
;
                                                                                                                                                                                  40surface
[
i].
u
.sinfo
.
diuse
.
gree
n
= di
                                                          \;surface
[
i].
u
.sinfo
.
diuse
.
blue
= di
;
       surface
[
i].
u
.sinfo
.
re
ectivit
y
= re
;
       sinformation in the single state of the single state of the single state of the single state of the single state of the single state of the single state of the single state of the single state of the single state of the si
       surface
[
i].
u
.sinfo
.
refrinde
x
= ref
;
       surface
[
i].
u
.sinfo
.specpo
w
= specpo
w
;
,<br>void create_checked_surface(int i, int s1, int s2, myfloat checksize)
f and the state of the state of the state of the state of the state of the state of the state of the state of the state of the state of the state of the state of the state of the state of the state of the state of the stat
       surface
[
i].tag
= CHECKED
                                                \sim 500 \pm 500 \pm 500 \pm 500 \pm 500 \pm 500 \pm 500 \pm 500 \pm 500 \pm 500 \pm 500 \pm 500 \pm 500 \pm 500 \pm 500 \pm 500 \pm 500 \pm 500 \pm 500 \pm 500 \pm 500 \pm 500 \pm 500 \pm 500 \pm 
       surface
[
i].
u
.
c
hec
ked
.
s
1
= s1
;
       surface
[
i].
u
.
c
hec
ked
.
s
2
= s2
;
       surface
[
i].
u
.
c
hec
ked
.
checksiz
e
=
checksize
;
       surface
[
i].
u
.
c
hec
ked
.
dbl
checksize
=
checksize
 2.0;
,<br>void create_disc(objectType *obj, myfloat cx, myfloat cy, myfloat cz,
                            my oat na my oat na my oat na goulout an
                            ...<sub>..</sub>, ... ... . ... . ... . ... . .
fob j

>tag
= DISC
;
       ob j

>u1
.surface
=
s
;
       ob j

>u2
.disc
.
c
.
x
= cx
;
       ob j

>u2
.disc
.
c
.
y
= cy
;
       ob j

>u2
.disc
.
c
.
z
= cz
;
       ob j

>u2
.disc
.
n
.
x
= nx
;
       ob j

>u2
.disc
.
n
.
y
=
n
y
;
       ob j

>u2
.disc
.
n
.
z
= nz
;
       ob j

>u2
.disc
.
r
=
r
;
       ob j

>u2
.disc
.r2
=
r

r
                                        ; 70
       vector norm(&ob j

>u2
.disc
.
n
)
;
       ob j

>u2
.disc
.
d
= ob j

>u2
.disc
.
n
.
x
cx
+ ob j

>u2
.disc
.
n
.
y
cy
+
                                   ob j

>u2
.disc
.
n
.
z
cz
;
,<br>void create_square(objectType *obj, myfloat cx, myfloat cy, myfloat cz,
                                my oat na my oany oat na my weny oany oat na m
                                my oat van 'n oangeweste 'n 'n 'n oangeweste 'n 'n
                                my
oat r
, in
t
s
)
f80
       ob j

>tag
= SQUARE
;
       ob j

>u1
.surface
=
s
;
       ob j

>u2
.square
.
c
.
x
= cx
;
       ob j

>u2
.square
.
c
.
y
= cy
;
       ob j

>u2
.square
.
c
.
z
= cz
;
       ob j

>u2
.square
.
n
.
x
= nx
;
       ob j

>u2
.square
.
n
.
y
=
n
y
;
       ob j

>u2
.square
.
n
.
z
= nz
;
       ob j

>u2
.square
.
v
.
x
= vx
;
       ob j

>u2
.square
.
v
.
y
= vy
                                             ; 900 percent de la construction de la construction de la construction de la construction de la construction d
       ob j

>u2
.square
.
v
.
z
= vz
;
       ob j

>u2
.square
.
r
2
=
r

r
;
       vector norm(&ob j

>u2
.square
.
n);
       vector norm(&ob j

>u2
.square
.
v);
       ob j

>u2
.square
.
d
= ob j

>u2
.square
.
n
.
x

c
x
+ ob j

>u2
.square
.
n
.
y
cy
+
                                      ob j

>u2
.square
.
n
.
z

c
z
;
}<br>#include ". ./cogen/scenes.c"
```

```
31
```
100

```
void create sphere
(ob jectType
ob j
,
                                 my or an organism, y, angloring at my order to any or the
f and the state of the state of the state of the state of the state of the state of the state of the state of the state of the state of the state of the state of the state of the state of the state of the state of the stat
       ob j

>tag
= SPHERE
;
       ob j

>u1
.surface
=
s
;
       ob j

>u2
.sphere
.
r
=
r
;
       ob j

>u2
.sphere
.
r
2
=
r

r
;
       ob j

>u2
.sphere
.
c
.
x
=
x
;
       ob j

>u2
.sphere
.
c
.
y
=
y
;
       .sphere is a contract of the contract of the contract of the contract of the contract of the contract of the contract of the contract of the contract of the contract of the contract of the contract of the contract of the c
                                           ; 1100 cm = 1100 cm = 1100 cm = 1100 cm = 1100 cm = 1100 cm = 1100 cm = 1100 cm = 1100 cm = 1100 cm = 1100 cm =
       fprintf
(stderr
, "sphere s%d %lf %lf %lf %lf\n"
,
s
,
r
,
x
,
y
,
z);
,<br>void create_light(lightType *li, myfloat r, myfloat g, myfloat b,
                               m_{\rm y} now m_{\rm y} m_{\rm y} is m_{\rm y} in m_{\rm y} in m_{\rm y}f and the state of the state of the state of the state of the state of the state of the state of the state of the state of the state of the state of the state of the state of the state of the state of the state of the stat
       ... ... ...
       li

>
p
.
y
=
y
;
       li

>
p
.
z
=
z
;
                                                                                                                                                                                           120.. . . . . . .
                            ; 120
       ... <u>....</u>
       li

>
c
.blue
=
b
;
,<br>void init_scene()
f the state of the state of the state of the state of the state of the state of the state of the state of the state of the state of the state of the state of the state of the state of the state of the state of the state of
       my
oat magnitude
;
       view
.lookp
.
x
= view
.lookp
.
y
= view
.lookp
.
z
= 0.0;
       . . . . . . post. . .
                        = 0.0; 130
       view
.pos
.
y
=
8.0;
       view
.pos
.
z
= 0.0;
       view
.up
.
x
= 0.0;
       view
.up
.
y
= 0.0;
       view
.up
.
z
= 1.0;
       view. view.view. view.
       screen
.heig
h
t
= DEFAUL
T HEIGHT
;
       screen
.width
= DEFAUL
T WIDTH
;
                                                                                                                                                                                           140
       root ob ject
= 0;
       backgroun
d
.re
d
= BACKGROUND RED
;
       backgroun
d
.
green
= BACKGROUND GREEN
;
       backgroun
d
.
blue
= BACKGROUND BLUE
;
       maxlevel
= MAXLEVEL
;
       min
weigh
t
= MINWEIGHT
;
       switc
h
(use scene
)
f
       case 1:
             scene 1, 150 million and 150 million and 150 million and 150 million and 150 million and 150 million and 150 million
             5 - 5 - 5 - 5scene17();
             break
;
            scene21();
             break
;
            scene23();
             break
                       ; 160 °C (160 °C) (160 °C) (160 °C) (160 °C) (160 °C) (160 °C) (160 °C) (160 °C) (160 °C) (160 °C) (160 °C) (160 °C) (160 °C) (160 °C) (160 °C) (160 °C) (160 °C) (160 °C) (160 °C) (160 °C) (160 °C) (160 °C) (160 °C) (160 °
            scene24();
             break
;
            scene25();
             break
;
       \sim \sim \sim \sim \sim
```

```
scene26();
              break
;
      case 27.
             scene27();
              break
;
       case 28:
             scene28();
              break
;
       case 29:
             scene29();
              break
;
       case 32:
              scene32(); 180 mm = 180 mm = 180 mm = 180 mm = 180 mm = 180 mm = 180 mm = 180 mm = 180 mm = 180 mm = 180 mm = 1
              5 - 5 - 5 - 5scene33();
              break
;
              fprintf
(stderr
, "Unknown scene: %d\n"
, use scene);
              -1; -1;
       ,<br>vector_sub(&view.lookp, &view.pos, &view
                                                                                                                                                                                               190
                                                                           .dir); 190
       screen
.rstv
= view
.dir
;
       view
.lookdist
=
vector norm(&view
.dir
)
;
       if
(
vector norm cross(&view
.dir, &view
.up, &screen
.scrni) == 0.0)
              firms (state), We view and up directions are identical and up directions are identical \simprg name);
       vector norm cross(&screen
.scrni, &view
.dir, &screen
.scrnj);
       \mathbf{m}......................scrit, .scrit, .scrit, .scrit, .scritt, .scritt, .scritt, .scritt, .scritt, .
       magnitude
= 2.0
 view
.lookdist
 tan((double) 0.5
deg2rad
(view
.vfo
v))
                                                                                                                               \sim 200 \sim 200 \sim 200 \sim................
       .scritters.scritter.com/windows.critters.critters.critters.critter.com/
       screen
.rstv
.
x

= 0.5
screen
.
heig
h
t
screen
.scrn
y
.
x
+
                                        0.5
screen
.widt
h
scree
n
.scrnx
.
x
;
       screen
.rstv
.
y

= 0.5
screen
.heigh
t
screen
.scr
n
y
.
y
+
                                        0.5
screen
.widt
h
scree
n
.scrnx
.
y
;
       screen
.rstv
.
z

= 0.5
screen
.
heigh
t

scree
n
.scrn
y
.
z
+
                                        ... <u>........ .... ..............</u>
g
                                                                                                                                                                                               210
in
t bounding ob ject
(ush i
)
f and the state of the state of the state of the state of the state of the state of the state of the state of the state of the state of the state of the state of the state of the state of the state of the state of the stat
       return
(scene
[
i].tag == BOUNDING SPHERE);
g
in the contract of the contract of \boldsymbol{\mu}f and the state of the state of the state of the state of the state of the state of the state of the state of the state of the state of the state of the state of the state of the state of the state of the state of the stat
       \blacksquare is given the set of \blacksquare is a set of \blacksquare in the set of \blacksquareg220
, <u>ray a ray part primary ray pary are no</u> negative and the same of the same of the same of the same of the same of
f and the state of the state of the state of the state of the state of the state of the state of the state of the state of the state of the state of the state of the state of the state of the state of the state of the stat
       ra
y

>
p
= view
.pos
;
       ra
y

>
v
.
x
= screen
.rstv
.
x
+
x
screen
.scrnx
.
x
+
y
screen
.scrn
y
.
x
;
       ra
y

>
v
.
y
= screen
.rstv
.
y
+
x
screen
.scrnx
.
y
+
y
screen
.scrn
y
.
y
;
       ra
y

>
v
.
z
= screen
.rstv
.
z
+
x
screen
.scrn
x
.
z
+
y
screen
.scrn
y
.
z
;
       vector norm(&ra
y

>
v);
ga ka
, ray intersection sphere intersection sphere (sphere Type sphere ) and sphere that
                                                                                                                               \overline{\phantom{a}} 2300 \overline{\phantom{a}} 2300 \overline{\phantom{a}} 2300 \overline{\phantom{a}}f and the state of the state of the state of the state of the state of the state of the state of the state of the state of the state of the state of the state of the state of the state of the state of the state of the stat
       static
my
oat x
,
y
,
z
,
b
,
d
,
t
;
```
x <sup>=</sup> sphere . c . x ra y . p . x ;

```
y = sphere c y - ray p y;z = sphere.c.z - ray.p.z;
      \mathbf{b} \; = \; \mathbf{x} \; * \; \mathbf{ray} \; \mathbf{v} \; \mathbf{x} \; + \; \mathbf{y} \; * \; \mathbf{ray} \; \mathbf{v} \; \mathbf{y} \; + \; \mathbf{z} \; * \; \mathbf{ray} \; \mathbf{v} \; \mathbf{z};d = b * b - x * x - y * y - z * z + sphere. r2;if (d <= 0.0) return 0.0;
      d = sqrt((double) d); 240
      t = b - d;if (t <= MIN DISTANCE) f
            \mathbf{t} \ = \ \mathbf{b} \ + \ \mathbf{d};if (t <= MIN DISTANCE)
                    return 0.0;
       \mathcal{F}_{\mathcal{F}}return t;
g
INLINE_EXTERN myfloat intersection_plane(vectorType n, myfloat d, rayType ray) 250
f and the state of the state of the state of the state of the state of the state of the state of the state of the state of the state of the state of the state of the state of the state of the state of the state of the stat
       static my static metal to the static metal static metal and static metal and static metal and static metal met
      t = n.x * ray.v.x + n.y * ray.v.y + n.z * ray.v.z;if (t == 0.0) return 0.0;
      t = -(n.x * ray.p.x + n.y * ray.p.y + n.z * ray.p.z - d) / t;if (t ) and the minimum order of the MIN Distance of the MIN
       return t;
g
                                                                                                                                                                               260
INLINE_EXTERN myfloat intersection_disc(discType disc, rayType ray)
fstatic my
oat a, d, t;
      t = intersection plane(disc.n, disc.d, ray);
       if (t > MIN DISTANCE) f
            a = disc.c.x - ray.p.x - t * ray.v.x;d = a*a;
             if (d >= disc.r2)
                  return\bullet . \bullet . \bulleta = disc c y - ray p y - t * ray v y;d += a*a;
             if (d >= disc.r2)
                    return 0.0;
            a = disc.c.z - ray.p.z - t * ray.v.z;\cdots , and a \cdots discrete and \cdotsreturn 0.0;
            else
                    return t;
       greturn 0.0;
ga ka
INLINE_EXTERN myfloat intersection_square(squareType square, rayType ray)
f the state of the state of the state of the state of the state of the state of the state of the state of the state of the state of the state of the state of the state of the state of the state of the state of the state of
       static my file and the product of the static medicine and the static medicine and the static medicine and the
      t = intersection plane(square.n, square.d, ray);
       if (t > MIN DISTANCE) f
            x = square.c.x - (ray.p.x + t * ray.v.x); 290
            y = square c.y - (ray p.y + t * ray v.y);z = square.c.z - (ray.p.z + t * ray.v.z);a = x * square v.x + y * square v.y + z * square v.z;a = a * a;
            b = x*x + y*y + z*z;\sim (i.e. \sim square.r.) \sim \sim (s) \sim \sim square.r.))
                    return t;
       greturn 0.0;
\mathcal{E}300
```
INLINE\_EXTERN myfloat intersection(int i, rayType ray) for the second control of the second control of the second control of the second control of the second control of the second control of the second control of the second control of the second control of the second control o #ifdef COLLECT STATISTICS stat intersections++; #endif switch (scene[i] tag) { case BOUNDING SPHERE: 2009 return intersection sphere(scene[i].u2.sphere, ray); <sup>310</sup> return intersection disc(scene[i].u2.disc, ray); case of  $\mathbb{Q}_1$  is statically return intersection square(scene[i].u2.square, ray); default: fprintf (stderr, "intersection: invalid object tag:  $\%$ d, object =  $\%$ d\n", scene[i].tag, i); greturn 0.0;  $\mathcal{F}$ INLINE EXTERN int intersect all  $-rayType ray$ , double \*isect\_t) f and the state of the state of the state of the state of the state of the state of the state of the state of the state of the state of the state of the state of the state of the state of the state of the state of the stat int n, i; double t1;  $n = -1;$  $i = 0;$ while(scene[i] tag  $!=$  NONE) {  $t1 =$  intersection(i, ray); 330 if  $\mathcal{M}$  is a set to be the set of the set of  $\mathcal{M}$  . In this case that is the set of  $\mathcal{M}$  is the set of  $\mathcal{M}$  $\text{%}i$ sect\_t = t1;  $n = i$ ; g $i + = 1$ ; greturn n; ga ka void trace(int level, my
oat weight, rayType ray, colorType color) 340 f and the state of the state of the state of the state of the state of the state of the state of the state of the state of the state of the state of the state of the state of the state of the state of the state of the stat intersectionType isect; isect.t =  $1.0e + 20$ ; isect.object = intersect\_all(ray, &isect.t); #ifdef DEBUG INTERSECT fprintf (stderr, "intersect all returns (%d,%f)\n", isect.ob ject, isect.t); #endif  $350$ if (isection) is a contract of  $\mathcal{O}(1)$  section is a section of  $\mathcal{O}(1)$  and  $\mathcal{O}(1)$ shade(level, weight, ray, isect, color); else background color(color); ga ka void shade and level, and in level, and it is a shade of the shade of the shade of the shade of the shade of the shade of the shade of the shade of the shade of the shade of the shade of the shade of the shade of the shade myfloat weight, rayType ray, intersectionType isect, colorType \*color) 360 f and the state of the state of the state of the state of the state of the state of the state of the state of the state of the state of the state of the state of the state of the state of the state of the state of the stat int n; surfaceInfoType sinfo; vectorType N, L;  $colorType$  diffuse, specular; rayType tray; myfloat n\_dot\_l, n\_dot\_v, distance, a, u, v; colorType tcol;

```
#ifdef DEBUG1370
     fprintf(stderr, "shade: level = \chid, weight = \chif, object = \chid, dir = (\chif, \chif, \chif) \n",
              level, weight, isect.object, ray.v.x, ray.v.y, ray.v.z);
#endif
     color=red = 0.0;
    color=\text{green}=0.0;
    \text{color} > \text{blue} = 0.0;
    isect.p.x = ray.p.x + isect.t * ray.v.x;
    \text{isect. p.y = ray. p.y + isect. t * ray. v.y}; 380
    isect.p.z = ray.p.z + isect.t * ray.v.z;
    n = \text{scene}[\text{isect}].bject].u1.surface;
     \ldots is subface if \alpha is simple \alpha . The simple \alphaswitch (surface[n].tag] f
              calculate uv(isect, &u, &v);
               \cdots . \cdots \cdots \cdotsu += 100.0*surface[n].u.checked.checksize;
              while (v < 0)(v) \sim 0) 3900 \sim 0000 \sim 0000 \sim 0000 \sim 0000 \sim 0000 \sim 0000 \sim 0000 \sim 0000 \simv + = 100.0*surface[n].u.checked.checksize;
               if (fmod(u, surface[n].u.checked.dbl checksize) <
                   surface[n] u.checked.checksize) {
                   if (fmod(v, surface[n].u.checked.dbl checksize) <
                       surface[n].u.checked.checksize)
                       n = surface[n].u.checked.s1;
                       \label{eq:1} \textbf{n} \ = \ \text{surface}[\textbf{n}]\cdot \textbf{u} \cdot \text{checked}.\textbf{s2};ga ka
              elsef 400 \pm 400if (fmod(v, surface[n].u.checked.dbl checksize) <
                        surface[n].u.checked.checksize)
                       n = surface[n]u.checked.s2;
                   else
                       n = surface[n].u.checked.s1;
               graduate and the second series of
              break;
         default:
              fprintf (stderr, "%s: no such surface %d\n", prg name, n);
               exit(1); 4100; 4100; 4100; 4100; 4100; 4100; 4100; 4100; 4100; 4100; 4100; 4100; 4100; 4100; 4100; 4100; 4100;
         \}ga ka
    sinfo = surface[n].u.sinfo;/* isect.p is needed to compute normal for spheres */compute normal(isect, &N);
    n\_dot = -vector\_dot(\&N, \&rayv); 420
     /* Flip normal if the object has no inside (if it's flat) */if (
at ob ject(isect.ob ject)) f
          if (n dot v < 0.0) f
              \label{eq:1} \begin{array}{rcl} N\;\mathbf{x} & = & -N\;\mathbf{x}, \end{array}N_y = -N_y;
              N \mathbf{z} = -N \mathbf{z};
              n\_dot_v = - n\_dot_v;gisect.enter = TRUE;
     ga ka
    elsefor the state of the state of the state of the state of the state of the state of the state of the state of the
          if (n dot v < 0.0)
              isect.enter = FALSE;
```

```
elseisect.enter = TRUE;
     ga ka
#ifdef DEBUG1 440
     fprintf (stderr, "ray = (\frac{f}{f}, \frac{f}{f})\nnml = (\frac{f}{f}, \frac{f}{f})\nn",
              ray.v.x, ray.v.y, ray.v.z, N.x, N.y, N.z);
#endif
     /* if we are leaving an object, only transmitted light contributes */if (!isect.enter) f
          if (level < maxlevel && sinfo.transparency  weight > minweight) f
              \text{trav.p} = \text{isect.p.}if (transmission direction direction of the v, since \alpha, and v, and v, and v, and v, and v, and v, and v, and v, and v, and v, and v, and v, and v, and v, and v, and v, and v, and v, and v, and v, and v, and v, and v, an
                                              &N, &(tray.v)} {
                  trace(level + 1, sinfo.transparency  weight, tray, &tcol);
                   color= select = sinfo.transparency * tcol.red;
                  color= green = sinfo.transparency * tcol.green;
                  color= blue = sinfo.transparency * tcol.blue;
#ifdef DEBUG TRANS
                  fprintf(stderr, "shade: Leaving object: transmitted light = (\forall f, \forall f, \forall f)\n", color->red, color->green, color->blu
#endif
              gang pang
                                                                                                                                460
          g#ifdef LIGHT FALLOFF
         light_falloff(color, isect.t);
#andif
#ifdef DEBUG
         fprintf (stderr, "shade returns (\n% f, \n% f, \n% f)\n",
                  color->red, color->green, color->blue);#endif
         return;
     ga ka
                                                                                                                                470
     /* Ambient Light */color=\text{red} = sinfo.ambient.red;
    color=green = sinfo.ambient.green;
     \text{color} > blue = sinfo.ambient.blue;
     /* Diffuse light and specular reflectance */diffuse red = diffuse.green = diffuse.blue = 0.0;
     specular.read = speculargreen = specular.blue = 0.0; 480
     for(n = 0; n \leq 1) last_light; n++) {
         vector sub(&isect.p, &light[n].p, &L);
         distance = vector_norm(&L);
         \label{eq:ncot} \text{n\_dot\_l} \; = \; \text{vector\_dot}\big(\&\text{N},\ \&\text{L}\big);if (n dot l < 0.0) f
              {\rm tray}\; {\bf p} \;=\; {\rm light}[{\bf n}]\; {\bf p},tray v = L;
#ifdef COLLECT STATISTICS
              stat shadow++;
                                                                                                                                490if (intersect all(tray, &distance) == 1) f
                   \text{diffuse-red} \quad \text{+= } \text{light[n].}\text{c.} \text{red} * \text{ sinfo.} \text{diffuse.} \text{red};diffuse.green += light[n].c.green * sinfo.diffuse.green;
                   diffuse.blue += light[n].c.blue * sinfo.diffuse.blue;
                   if (sinfo.specpow != 0.0) f
                       a = - n \cdot dot_l + n \cdot dot_v;a = a * a / (2.0 * (1.0 + ray.v.x * L.x + ray.v.y * L.y +
                                             ray v z * L z));
#ifdef DEBUG HIGHLIGHT
                       fprintf (stderr, "shade: a = \lambda f, specpow = \lambda d \n\lambda", 500
                                 a, sinfo.specpow);
#endif
```

```
37
```

```
a
=
mypo
wer
(
a
, sinfo
.specpo
w);
#ifdef DEBUG HIGHLIGHT
                                    fprintf
(stderr
, "shade: a
= %f\n"
,
a);
#endif
                                    specular
.red +=
a
 ligh
t
[
n].
c
.red
;
                                    specular
.green +=
a
 ligh
t
[
n].
c
.green
;
                                    e pecustate in the company of the company of the company of the company of the company of the company of the company of the company of the company of the company of the company of the company of the company of the company 
                            \rightarrowga ka
               g
        g
#ifdef DEBUG
        \mathbf{r} functionally diffuse: \mathbf{w} and \mathbf{w} , \mathbf{w} , \mathbf{r} , \mathbf{r} , \mathbf{r} , \mathbf{r}diuse
.red
, diuse
.green
, diuse
.blue
)
;
        fprintf
(stderr
, "shade: shadow rays: (%f, %f, %f)\n"
,
                      specular
.red
, specular
.green
, specular
.blu
e);
                                                                                                                                                                                                 520color

>red += diuse
.red
+ sinfo
.re
ectivit
y
 specular
.red
;
        color

>green += diuse
.gree
n
+ sinfo
.re
ectivit
y
 specular
.green
;
        color

>blue += diuse
.blue
+ sinfo
.re
ectivit
y
 specular
.blu
e
;
        if
(level
< maxlevel
)
f
               tra
y
.
p
= isect
.
p
;
               =
 Specular re
ection

=
                                                                                                                                                                                                 530ectivities were associated to the complete of the complete the second contract of the contract of the contract of the contract of the contract of the contract of the contract of the contract of the contract of the contract
                      specular direction
(
n dot
v
,
&ra
y
.
v, &
N
,
&tra
y
.
v);
                      \alpha , \alpha, \alpha, \alpha, \alpha, \alpha, \alpha, \alpha, \alpha, \alpha, \alpha, \alpha, \alpha, \alpha, \alpha, \alpha, \alpha, \alpha, \alpha, \alpha, \alpha, \alpha, \alpha, \alpha, \alpha, \alpha, \alpha, \alpha, \alpha, \alpha, \alpha, \alpha, \alpha, \alpha, \alpha, \alpha, \alphacolor y red | children context, vectives
                      color

>green += sinfo
.re
ectivit
y
 tcol
.green
;
                      color

>blue += sinfo
.re
ectivit
y
 tcol
.blue
;
#ifdef DEBUG SPECULAR
                      fprintf
(stderr
, "shade: reflected light: (%f, %f, %f)\n"
,
                                    tcollited, tcollectic tcollibraci,
#endif
              \}/* Transmission ray */if
(sinfo
.transparenc
y

weigh
t
> min
weigh
t
)
f
                      ra
y
.
p
= isect
.
p
;
                      if
(
at ob ject
(isect
.
ob ject
)
)
f
                             .trace(i.e.); = 2, c.trace(i.e.); = 2, c.trace(i.e.); = 2, c.trace(i.e.);
                             color

>red += sinfo
.transparenc
y
 tcol
.red
;
                             color

>green += sinfo
.transparenc
y
 tcol
.green
;
                             .transparence in the sinformation of the single state of the single state of the single state of the single state of the single state of the single state of the single state of the single state of the single state of the s
#ifdef DEBUG TRANS 550
                             fprintf
(stder
r
, "shade: transmitted light: (%f, %f, %f)\n"
,
                                           tcol
.red
, tcol
.green
, tcol
.blue);
#endif
                      graduate and the second series of
                      else
fif
(transmissio
n direction
(
n dot
v
, sinfo
.refrindex
,
                                                                             &ra
y
.
v, &
N
,
&tra
y
.
v))
f.transparency .transparency .transparency .transparency .transparency .transparency .transparency .transparency
                                    color

>red += sinfo
.transparency
 tcol
.red
;
                                                                                                                                                                                                 560color

>green += sinfo
.transparency
 tcol
.green
                                                                                                                   ; 5600 cm = 5600 cm = 5600 cm = 5600 cm = 5600 cm = 5600 cm = 5600 cm = 5600 cm = 5600 cm = 5600 cm = 5600 cm =
                                    color

>blue += sinfo
.transparency
 tcol
.blue
;
#ifdef DEBUG TRANS
                                    fprintf
(stderr
, "shade: transmitted light: (%f, %f, %f)\n"
,
                                                   .......<sub>.</sub>.....<sub>.</sub>..........<sub>.</sub>
                             gang pang
                      gang pang
               ga ka
        g and the state of the state of the state of the state of the state of the state of the state of the state of the state of the state of the state of the state of the state of the state of the state of the state of the stat
```

```
#ifdef LIGHT FALLOFF 570
     light_falloff(color, isect.t);
#endif
#ifdef DEBUG
     fprintf (stderr, "shade returns (\sqrt{x}f, \sqrt{x}f) \n",
                color->red, color->green, color->blue);
#endifga ka
void background color(colorType color)
fcolor=\texttt{pred} = \texttt{background}.\texttt{red};
     color=green = background.green;
     color=blue = background.blue;
g and the state of the state of the state of the state of the state of the state of the state of the state of the state of the state of the state of the state of the state of the state of the state of the state of the stat
void compute isection provided intersection Type is contrasting provided in
fswitch (scene].tag) for interests in the state \simcompute normal sphere(isect, N); 590
          return:
            return;
           vector copy(&scene[isect.ob ject].u2.disc.n, N);
           return;
      case of \mathbb{Q}_1 is statically
           vector copy(&scene[isect.ob ject].u2.square.n, N);
           return;
      default:
           fprintf (stderr, "compute_normal: invalid object tag: %d, object=%d\n",
                      scene[isect.object].tag, isect.object); example of the set of the set of the set of the set of the set of the set of the set of the set of the set of the set of the set of the set of the set of the set of the set of the se
      ga ka
ga ka
\boldsymbol{v} compute the computer sphere (intersection Type is control \boldsymbol{v} ) \boldsymbol{v}fsphereType sphere;
      sphere = & scene[isect.object].u2.sphere;N \rightarrow x = (isect p x – sphere->c x) / sphere->r;
      N>y = (isect.p.y  sphere>c.y) = sphere>r; 610
      N>z = (isect.p.z  sphere>c.z) = sphere>r;
ga ka
/\ast specular direction: compute specular vector in specular direction
  n dot v: dot product of the N and V
   N: normal vector
   S: specular vector (result)
  \sim 1.1. The second are no restaurance 6200 \sim 2000 \sim 2000 \sim 2000 \sim 2000 \sim 2000 \sim 2000 \sim 2000 \sim 2000 \sim 2000 \sim 2000 \sim 2000 \sim 2000 \sim 2000 \sim 2000 \sim 2000 \sim 2000 \sim 2000 \sim 2
  -void specular direction (my near as near a
                                 vectorType *V,
                                  vectorType *N,
                                  vectorType *S)for the second control of the second control of the second control of the second control of the second control of the second control of the second control of the second control of the second control of the second control o
#ifdef COLLECT STATISTICS
     stat_reflected++;
#endif
      S \rightarrow x = 2.0 * n\_dot_v * N \rightarrow x + V \rightarrow x; 630
      S->y = 2.0 * n\_dot_v * N->y + V->y;\text{S} \!\to \!\! \text{z = 2.0} * \text{n\_dot\_v} * \text{N} \!\to \!\! \text{z + V} \!\to \!\! \text{z};#ifdef DEBUG SPECULAR
     fprintf (stderr, "specular direction = (\langle f, \langle f, \langle f, \chi \rangle) \rangle n", S->x, S->y, S->z);
#endif
```

```
39
```
g and the state of the state of the state of the state of the state of the state of the state of the state of the state of the state of the state of the state of the state of the state of the state of the state of the stat

 $/$  transmission direction: compute transmission vector  $640$ n dot v: dot v: dot v: dot v: dot v: dot v: dot v: dot v: dot v: dot v: dot v: dot v: dot v: dot v: dot v: do  $\ast$  V: view vector T: transmission vector (result) returns: FALSE if no transmission occurs, TRUE otherwise  $*$  If the ray is entering an object (n dot  $v > 0.0$ ), it's supposed that the ray is leaving air. Otherwise it is supposed that the ray is entering air.  $\sim$  6500  $\sim$  6500  $\sim$  6500  $\sim$ mo cransmission direction, my nous neaver , my
oat r , vectorType V ,  $\mathbf{v}$  ,  $\mathbf{v}$  , vectorType T ) f and the state of the state of the state of the state of the state of the state of the state of the state of the state of the state of the state of the state of the state of the state of the state of the state of the stat my
oat c2 , c3 ; #ifdef COLLECT\_STATISTICS stat refracted++; 660 #endif if ( n dot v <sup>&</sup>gt; 0.0) r <sup>=</sup> 1.0 <sup>=</sup> r ; #ifdef DEBUG\_TRANS re representation in the contract of the contract of the contract of the contract of the contract of the contract of the contract of the contract of the contract of the contract of the contract of the contract of the contr  $\cdots$  , ..., fprintf (stderr , "transmission direction: c2 = %f > 1.0\n" , c2); #endif if (c2  $\sim$  1.000  $\sim$  1.000 return; c2 <sup>=</sup> sqrt(1.0 c2); if ( <sup>n</sup> dot v <sup>&</sup>lt; 0.0) c2 <sup>=</sup> c2 ; es casos de casos de la casos de la casos de la casos de la casos de la casos de la casos de la casos de la ca T <sup>&</sup>gt; x <sup>=</sup> c3 N <sup>&</sup>gt; x <sup>+</sup> r V <sup>&</sup>gt; x ; - *y* , -- - *y* , . . . . *y* , . T <sup>&</sup>gt; z <sup>=</sup> c3 N <sup>&</sup>gt; z <sup>+</sup> r V <sup>&</sup>gt; z ; #ifdef DEBUG TRANS 680 for the compact of the state of the state of the control of the control of the case of the case of the control ,  $\mathbf{e} \cdot \mathbf{e} = \mathbf{e} \cdot \mathbf{e}$ , ......., <u>.</u>...., fprintf (stderr , "trn = (%f, %f, %f)\n" , T <sup>&</sup>gt; x , T <sup>&</sup>gt; y , T <sup>&</sup>gt; z); return TRUE ;  $\begin{array}{c} \n} \uparrow \\ \hline \end{array}$  $*$  shadow: returns true if the ray doesn't hit any objects for  $t < t$  max  $=$  6900  $=$  6900  $=$  6900  $=$  6900  $=$  6900  $=$  6900  $=$  6900  $=$  6900  $=$  6900  $=$  6900  $=$  6900  $=$  6900  $=$  6900  $=$  6900  $=$  6900  $=$  6900  $=$  6900  $=$  6900  $=$  6900  $=$  6900  $=$  6900  $=$  6900  $=$  6900  $=$  6900  $=$  6  $\epsilon$ int shadow(ray Type ray, myfloat tmax) f and the state of the state of the state of the state of the state of the state of the state of the state of the state of the state of the state of the state of the state of the state of the state of the state of the stat intersection Type isect; isect.t  $\equiv$  tmax: intersect all(root ob ject, ray, &isect); return (isect.object  $== -1);$ j<br>≭  $\overline{1}$ void calculate uv (intersection Type isect , my
oat u , my
oat v )

```
40
```
f the state of the state of the state of the state of the state of the state of the state of the state of the state of the state of the state of the state of the state of the state of the state of the state of the state of

```
switch (scene ject.org) for \alphacase SQUARE: SQUARE:
                calculate_uv_square(isect, u, v);
                 break;
       default
         default:
                fprintf (stderr, "%s: unknow object tag %d\n", 710
                                 prg_name, scene[isect.object].tag);
                ext(-1);
         g and the state of the state of the state of the state of the state of the state of the state of the state of the state of the state of the state of the state of the state of the state of the state of the state of the stat
g and the state of the state of the state of the state of the state of the state of the state of the state of the state of the state of the state of the state of the state of the state of the state of the state of the stat
void calculate use is the square spectrum of providing the contract of the spectrum of the spectrum of the spectrum of the spectrum of the spectrum of the spectrum of the spectrum of the spectrum of the spectrum of the spe
f the state of the state of the state of the state of the state of the state of the state of the state of the state of the state of the state of the state of the state of the state of the state of the state of the state of
       squareType *square;
       square = &scene[isect.ob ject].u2.square; 720
        *u = isect.p.x*square->v.x + isect.p.y*square->v.y + isect.p.z*square->v.z;*v = sqrt(isect.p.x * isect.p.x + isect.p.y * isect.p.y +isect.p.z * isect.p.z – (*u) * (*u);
```
### A.2.5 scenes.c

ga ka

```
/* Author:
                            Peter Holst Andersen
   Last change: December, 1994
 */
#ifndef CMIX
#define return_void return
#endif
void scene1();
void scene17();
void scene21();
void scene22();
void scene23();
\cdots \cdots \cdots \cdots \cdotsvoid scene25();
void scene26();
void scene27();
void \vertscene28();
        s . The contract of \mathbb{R}^2 is a contract of \mathbb{R}^2 is a contract of \mathbb{R}^2 is a contract of \mathbb{R}^2 is a contract of \mathbb{R}^2 is a contract of \mathbb{R}^2 is a contract of \mathbb{R}^2 is a contract of \mathvoid scene29();
\cdots \cdots \cdots \cdots \cdots\cdots scene is scene in \cdotsf and the state of the state of the state of the state of the state of the state of the state of the state of the state of the state of the state of the state of the state of the state of the state of the state of the stat
       create simple surface(0, 0.2, 0.2, 0.5, 0.0, 0.0, 5);
       create sphere(&scene[0], 0.0, 0.0, 0.0, 2.0, 0);
       create disc(&scene[1], 0.0, 0.0, 2.5, 0.0, 0.0, 1.0, 1.5, 0);
       create square(&scene[2], 0.0, 0.0, 2.5, 0.0, 0.0, 1.0,
                                1.0, 0.0, 0.0, 1.5, 0); 30
       \text{scene}[3].\text{tag} = \text{NONE};last\_object = 2;create light(&light[0], 1.0, 1.0, 1.0, 8.0, 8.0, 8.0);
      last\_light = 0;
      return void;
g and the state of the state of the state of the state of the state of the state of the state of the state of the state of the state of the state of the state of the state of the state of the state of the state of the stat
/* Scene 1 in the report \ast/void scene17()
\{
```
40

10

```
create simple surface(0, 0.2, 0.2, 0.5, 0.0, 0.0, 5);
     create_simple_surface(1, 0.0, 0.0, 0.0, 0.0, 0.0, 1);
     create checked surface (2, 0, 1, 1.5);
     create simple surface(3, 0.1, 0.1, 0.7, 0.0, 0.0, 15);
     create_simple_surface(4, 0.1, 0.1, 0.1, 0.8, 1.3, 15);
     create sphere(&scene[0], 0.0, 4.0, 5.0, 2.5, 3);
     create sphere(&scene[1], 0.7,
1.0, 4.0, 1.6, 4);
    create square(&scene[2], 0.0, 0.0, 0.0, 0.0, 0.0, 1.0,
                       1.0, 0.0, 0.0, 20.0, 2);
     s = 2.tag = 1.tag = 2.tag = 2.tag = 2.tag = 2.tag = 2.tag = 2.tag = 2.tag = 2.tag = 2.tag = 2.tag = 2.tag = 2.
                                \sim 500 \pm 500 \pm 500 \pm 500 \pm 500 \pm 500 \pm 500 \pm 500 \pm 500 \pm 500 \pm 500 \pm 500 \pmlast ob ject
= 2;
     the compact of the light of the light of the light of the light of the light of the light of the light of the l
     last ligh
t
= 0;
     \cdots posit \cdotsview
.pos
.
y
=
8.0;
     view
.pos
.
z
= 6.0;
     view
.lookp
.
x
= 0.0;
     view
.lookp
.
y
= 0.0;
     view
.lookp
.
z
= 3.0;
                     = 512; 60
     screen
.heig
h
t
= 512;
     return
void
;
,<br>/* Scene 5 in the report */
\sim - \sim - \sim - \sim \sim \sim \sim \sim \simf the state of the state of the state of the state of the state of the state of the state of the state of the state of the state of the state of the state of the state of the state of the state of the state of the state of
     double sqrt3
,
x
,
y
,
z
;
     . . .
     = \frac{1}{2}i
= 0;
    create simple surface(0, 0.01, 0.2, 0.1, 0.9, 1.3, 6);
     create simple surface(1, 0.0, 0.0, 0.0, 0.0, 0.0, 1);
    create_simple_surface(2, 0.2, 0.2, 0.5, 0.0, 0.0, 6);
     create checked surface(3, 2, 2, 3, 3, 1,
     create sphere(&scene
[
i++], 0.0, 0.0, 0.0, 1.0, 0);
     create sphere(&scene
[
i++],
1.0, sqrt3, 0.0, 1.0, 0); 80
     create sphere(&scene
[
i++], 1.0, sqrt3
, 0.0, 1.0, 0);
     create sphere(&scene
[
i++],
2.0, 2.0
sqrt3, 0.0, 1.0, 0);
     create sphere(&scene
[
i++], 0.0, 2.0
sqrt3, 0.0, 1.0, 0);
     create sphere(&scene
[
i++], 2.0, 2.0
sqrt3, 0.0, 1.0, 0);
     create sphere(&scene
[
i++],
3.0, 3.0
                                                  sqrt3, 0.0, 1.0, 0);
     create sphere(&scene
[
i++],
1.0, 3.0
sqrt3, 0.0, 1.0, 0);
     create sphere(&scene
[
i++], 1.0, 3.0
sqrt3, 0.0, 1.0, 0);
     create sphere(&scene
[
i++], 3.0, 3.0
sqrt3, 0.0, 1.0, 0);
     create sphere(&scene
[
i++],
4.0, 4.0
sqrt3, 0.0, 1.0, 0);
     create sphere(&scene
[
i++],
2.0, 4.0
sqrt3, 0.0, 1.0, 0); 90
     \sim . \sim . \sim . \sim . \sim . \sim . \sim . \sim . \sim . \sim . \sim . \sim . \sim . \sim . \sim . \sim . \sim . \sim . \sim . \sim . \sim . \sim . \sim . \sim . \sim . \sim . \sim . \sim . \sim . \sim . \sim . \sim\sim . \sim . \sim . \sim . \sim . \sim . \sim . \sim . \sim . \sim . \sim . \sim . \sim . \sim . \sim . \sim . \sim . \sim . \sim . \sim . \sim . \sim . \sim . \sim . \sim . \sim . \sim . \sim . \sim . \sim . \sim . \simcreate sphere(&scene
[
i++], 4.0, 4.0
sqrt3, 0.0, 1.0, 0);
     = = = q = = q = - = q = - = q =
     y
= 2.0
= sqrt3
;
     create sphere(&scene
[
i++], 0.0,
y
,
z
, 1.0, 0);
     create sphere(&scene
[
i++],
1.0,
y
+sqrt3
,
z
, 1.0, 0);
     create sphere(&scene
[
i++], 1.0,
y
+sqrt3
,
z
, 1.0, 0);
     create sphere(&scene
[
i++],
2.0,
y+2.0
sqrt3
,
z
, 1.0, 0);
     create sphere(&scene
[
i++], 0.0,
y+2.0
sqrt3
,
z
, 1.0, 0); 100
     create sphere(&scene
[
i++], 2.0,
y+2.0
sqrt3
,
z
, 1.0, 0);
     create sphere(&scene
[
i++],
3.0,
y+3.0
sqrt3
,
z
, 1.0, 0);
     create sphere(&scene
[
i++],
1.0,
y+3.0
sqrt3
,
z
, 1.0, 0);
     create sphere(&scene
[
i++], 1.0,
y+3.0
sqrt3
,
z
, 1.0, 0);
     create sphere(&scene
[
i++], 3.0,
y+3.0
sqrt3
,
z
, 1.0, 0);
     z
= 2.0
 sqrt(8.0
=3.0)
;
     y
= 4.0
= sqrt3
;
```
 $60$ 

70

create sphere(&scene [ i++], 0.0, y , z , 1.0, 0); create sphere(&scene [ i++], 1.0, y +sqrt3 , z , 1.0, 0); create sphere(&scene [ i++], 1.0, y +sqrt3 , z , 1.0, 0); 110 create sphere(&scene [ i++], 2.0, y+2.0 sqrt3 , z , 1.0, 0); create sphere(&scene [ i++], 0.0, y+2.0 sqrt3 , z , 1.0, 0); create sphere(&scene [ i++], 2.0, y+2.0 sqrt3 , z , 1.0, 0); = 3.0 = 1.000 = 1.000 = 1.000 = 1.000 = 1.000 = 1.000 = 1.000 = 1.000 = 1.000 = 1.000 = 1.000 = 1.000 = 1.000 = 1.000 = 1.000 = 1.000 = 1.000 = 1.000 = 1.000 = 1.000 = 1.000 = 1.000 = 1.000 = 1.000 = 1.000 = 1.000 = 1.000 y <sup>=</sup> 6.0 <sup>=</sup> sqrt3 ; create sphere(&scene [ i++], 0.0, y , z , 1.0, 0); create sphere(&scene [ i++], 1.0, y +sqrt3 , z , 1.0, 0); create sphere(&scene [ i++], 1.0, y +sqrt3 , z , 1.0, 0); create sphere(&scene [ i++], 0.0, 8.0 <sup>=</sup> sqrt3 , 4.0 sqrt(8.0 =3.0), 1.0, 0); 120 create square(&scene [ i++], 0.0, 0.0, 1.0, 0.0, 0.0, 1.0, 1.0, 0.0, 0.0, 40.0, 3); scene [ i].tag <sup>=</sup> NONE ; last ob ject <sup>=</sup> i 1; create ligh t(&ligh t[0], 1.0, 1.0, 1.0, 5.0, 20.0, 20.0); last ligh t <sup>=</sup> 0; 130 view .lookp . x <sup>=</sup> 0.0; view .lookp . y <sup>=</sup> 2.0 sqrt3 ; view .lookp . z <sup>=</sup> 2.75; view .pos . x <sup>=</sup> 3.0; view .pos . y <sup>=</sup> 10.0;  $\cdots$  ... screen .width <sup>=</sup> 512; s se se se se se segen <sup>=</sup> 512; 140 return void ; 」<br>/\* Scene 6 in the report \*/  $\cdots$  scene  $\cdots$  scene  $\cdots$ f and the state of the state of the state of the state of the state of the state of the state of the state of the state of the state of the state of the state of the state of the state of the state of the state of the stat create simple surface(0, 0.2, 0.2, 0.5, 0.0, 0.0, 5); create sphere(&scene[0], 0.0, 0.0, 0.0, 1.2, 0); create sphere(&scene[1], 0.0, 2.0, 0.5, 0.5, 0); create sphere(&scene[2], 3.0, 0.0, 0.0, 1.2, 0); <sup>150</sup> create sphere(&scene[3], 3.0, 0.0, 0.0, 1.2, 0); create sphere(&scene[4], 0.0, 0.0, 8.0, 5.0, 0); scene[5].tag <sup>=</sup> NONE ; last ob ject <sup>=</sup> 4; create ligh t(&ligh t[0], 0.0, 0.4, 0.4, 40.0, 20.0, 20.0); the light light of the light of the light of the light of the light of the light of the light of the light of the light of the light of the light of the light of the light of the light of the light of the light of the ligh the core light of the light of the light of the light of the light of the light of the light of the light of t  $\sim$  .  $\sim$  .  $\sim$  .  $\sim$  .  $\sim$  .  $\sim$  .  $\sim$  .  $\sim$  .  $\sim$  .  $\sim$  .  $\sim$  .  $\sim$  .  $\sim$  .  $\sim$  .  $\sim$  . create ligh t(&ligh t[4], 0.4, 0.4, 0.0, 40.0, 20.0, 20.0); last ligh t  $\blacksquare$ screen .heig h t <sup>=</sup> 512; screen .width <sup>=</sup> 512; return void ; ,<br>/\* Scene 7 in the report \*/ void scene24() for the second control of the second control of the second control of the second control of the second control of the second control of the second control of the second control of the second control of the second control o create simple surface(0, 0.2, 0.2, 0.5, 0.0, 0.0, 5); create\_disc(&scene[0], 0.0, 0.0, -3.0, 0.0, 0.0, 1.0, 2.0, 0); 3.0, 0.0, 0.0, 1.0, 2.0, 0); 170 create disc(&scene[1], 0.0, 0.0, 2.0, 0.0, 0.2, 0.7, 2.0, 0); create disc(&scene[2], 0.0, 0.0, 1.0, 0.0, 0.2, 0.6, 2.0, 0); create disc(&scene[3], 0.0, 0.0, 1.0, 0.0, 0.2, 0.5, 2.0, 0);

create disc(&scene[4], 0.0, 0.0, 3.0, 0.0, 0.1, 0.2, 2.0, 0);

```
scene[5].tag
= NONE
;
       last ob ject
= 4;
       create ligh
t(&ligh
t[0], 0.0, 0.4, 0.4,
40.0,
20.0, 20.0);
       the light light of the light of the light of the light of the light of the light of the light of the light of the light of the light of the light of the light of the light of the light of the light of the light of the ligh
       create ligh
t(&ligh
t[2], 0.0, 0.6, 0.0, 0.0,
20.0, 20.0);
       create ligh
t(&ligh
t[3], 0.0, 0.0, 0.6, 20.0,
20.0, 20.0); 180
       the core light of the light of the light of the core of the light of the light of the core of the core of the c
       last ligh
t
= 4;
       screen
.width
= 512;
       screen
.heig
h
t
= 512;
       return
void
;
,<br>/* Scene 8 in the report */
\cdots see scenes \cdotsfcreate simple surface(0, 0.2, 0.2, 0.5, 0.0, 0.0, 5);
       create square(&scene[0],0.0,0.0,
4.0, 0.0,0.0,1.0, 1.0,0.0,0.0, 2.0, 0);
       create square(&scene[1],0.0,0.0,
2.0, 0.0,0.2,0.8, 1.0,0.0,0.0, 2.0, 0);
       create square(&scene[2],0.0,0.0, 0.0, 0.0,0.4,0.6, 1.0,0.0,0.0, 2.0, 0);
      create square(&scene[3],0.0,0.0, 2.0, 0.0,0.6,0.4, 1.0,0.0,0.0, 2.0, 0);
      create square(&scene[4],0.0,0.0, 4.0, 0.0,0.8,0.2, 1.0,0.0,0.0, 2.0, 0);
       scene[5].tag
= NONE
;
       last ob ject
= 4;
       the light of the light of the light of the light of the light of the light of the light of the light of the li
       the light of the light of the light of the light of the light of the light of the light of the light of the lig
       create ligh
t(&ligh
t[2], 0.0, 0.6, 0.0, 0.0,
20.0, 20.0);
       create ligh
t(&ligh
t[3], 0.0, 0.0, 0.6, 20.0,
20.0, 20.0);
       the core light of the light of the light of the core of the light of the light of the core of the core of the c
       telet in the state of the state of the state of the state of the state of the state of the state of the state o
       .st. ... ... ...
       screen
.heig
h
t
= 512;
       return
void
;
,<br>/* Scene 2 in the report *
                                     \frac{1}{2} . The 2100 set of 2100 set of 2100 set of 2100 set of 2100 set of 2100 set of 2100 set of 2100 set of 2100 set of 2100 set of 2100 set of 2100 set of 2100 set of 2100 set of 2100 set of 2100 set of 2100 set of 2
\cdots scene \cdots scene \cdotsf and the state of the state of the state of the state of the state of the state of the state of the state of the state of the state of the state of the state of the state of the state of the state of the state of the stat
       = Scene with 5 spheres and 1 light source

=
      create simple surface(0, 0.2, 0.2, 0.5, 0.0, 0.0, 5);
      create sphere(&scene[0], 0.0, 0.0, 0.0, 1.2, 0);
       create sphere(&scene[1], 0.0,
2.0,
0.5, 0.5, 0);
      create sphere(&scene[2], 3.0, 0.0, 0.0, 1.2, 0);
       create sphere(&scene[3],
3.0, 0.0, 0.0, 1.2, 0);
       create sphere(&scene[4], 0.0, 0.0,
8.0, 5.0, 0); 220
       scene[5].tag
= NONE
;
       last ob ject
= 4;
       the light light of the light of the light of the light of the light of the light of the light of the light of the light of the light of the light of the light of the light of the light of the light of the light of the ligh
       last ligh
t
= 0;
       5 - 5= 512;
       return
void
;
,<br>/* Scene 3 in the report *
                                     = 2300 = 2300 = 2300 = 2300 = 2300 = 2300 = 2300 = 2300 = 2300 = 2300 = 2300 = 2300 = 2300 = 2300 = 2300 = 2300 = 2300 = 2300 = 2300 = 2300 = 2300 = 2300 = 2300 = 2300 = 2
\cdots scene \cdots scene \cdotsf and the state of the state of the state of the state of the state of the state of the state of the state of the state of the state of the state of the state of the state of the state of the state of the state of the stat
       , see the scene with 5 discs and 1 lightsom the see .
      create simple surface(0, 0.2, 0.2, 0.5, 0.0, 0.0, 5);
       create disc(&scene[0], 0.0, 0.0,
3.0, 0.0, 0.0, 1.0, 2.0, 0);
       create disc(&scene[1], 0.0, 0.0,
2.0, 0.0, 0.2, 0.7, 2.0, 0);
       create disc(&scene[2], 0.0, 0.0,
1.0, 0.0, 0.2, 0.6, 2.0, 0);
       create disc(&scene[3], 0.0, 0.0, 1.0, 0.0, 0.2, 0.5, 2.0, 0);
      create_disc(\&scene[4], 0.0, 0.0, 3.0, 0.0, 0.1, 0.2, 2.0, 0); 240
```
scene[5].tag <sup>=</sup> NONE ;

```
last ob ject
= 4;
       the light light of the light of the light of the light of the light of the light of the light of the light of the light of the light of the light of the light of the light of the light of the light of the light of the ligh
       last\_light = 0;
       last ligh
t
       screen
.heig
h
t
= 512;
       screen
.width
= 512;
       return
void
;
Ą
,<br>/* Scene 4 in the report *<sub>.</sub>
                                                                                                                                                                                                   250
                                         - 2500 - 2500 - 2500 - 2500 - 2500 - 2500 - 2500 - 2500 - 2500 - 2500 - 2500 - 2500 - 2500 - 2500 - 2500 - 2500 - 2500 - 2500 - 2500 - 2500 - 2500 - 2500 - 2500 - 2500 - 2
\cdots scene \cdots scene \cdotsf the state of the state of the state of the state of the state of the state of the state of the state of the state of the state of the state of the state of the state of the state of the state of the state of the state of
       = Scene with 5 squares and 1 lightsource

=
       create simple surface(0, 0.2, 0.2, 0.5, 0.0, 0.0, 5);
       create square( we conclude the total that we conclude the state of the state of the state of the state of the
       create square(&scene[1],0.0,0.0,
2.0, 0.0,0.2,0.8, 1.0,0.0,0.0, 2.0, 0);
       create square(&scene[2],0.0,0.0, 0.0, 0.0,0.4,0.6, 1.0,0.0,0.0, 2.0, 0);
       create square(&scene[3],0.0,0.0, 2.0, 0.0,0.6,0.4, 1.0,0.0,0.0, 2.0, 0);
       \text{create\_square}(\& \text{screen}[4], 0.0, 0.0, 4.0, 0.0, 0.8, 0.2, 1.0, 0.0, 0.0, 2.0, 0); 260
       scene[5].tag
= NONE
;
       last ob ject
= 4;
       create ligh
t(&ligh
t[0], 1.0, 1.0, 1.0,
40.0,
20.0, 20.0);
       last ligh
t
= 0;
       screen
.heig
h
t
= 512;
       screen
.width
= 512;
       return
void
;
}<br>void_scene29()
        s . The contract of \mathbb{R}^2 and \mathbb{R}^2 are contract of \mathbb{R}^2 and \mathbb{R}^2 are contract of \mathbb{R}^2 and \mathbb{R}^2 are contract of \mathbb{R}^2 and \mathbb{R}^2 are contract of \mathbb{R}^2 and \mathbb{R}^2 are c
f/* An open box (5 squares) lighted by 5 lightsources */screen
.heig
h
t
= 512;
       screen
.width
= 512;
       create simple surface(0, 0.1, 0.1, 0.5, 0.0, 0.0, 6);
       create simple surface(1, 0.0, 0.0, 0.0, 0.0, 0.0, 1);
       create simple surface(2, 0.1, 0.1, 0.5, 0.0, 0.0, 6);
       create checked surface(3, 2, 2, 2, 2, 1,
       create square(&scene[0], 0.0, 0.0, 0.0, 0.0,
1.0,0.0, 1.0,0.0,0.0, 2.0, 3); 280
       create square(&scene[1], 0.0,
2.0, 2.0, 0.0, 0.0,1.0, 1.0,0.0,0.0, 2.0, 0);
       create square(&scene[2], 0.0,
2.0,
2.0, 0.0, 0.0,1.0, 1.0,0.0,0.0, 2.0, 0);
       create square(&scene[3], 2.0,
2.0, 0.0, 1.0, 0.0,0.0, 0.0,1.0,0.0, 2.0, 0);
       create square(&scene[4],
2.0,
2.0, 0.0, 1.0, 0.0,0.0, 0.0,1.0,0.0, 2.0, 0);
       scene[5].tag
= NONE
;
       last ob ject
= 4;
       create ligh
t(&ligh
t[0], 1.0, 1.0, 1.0, 0.0,
20.0, 0.0);
       the light of the light of the light of the light of the light of the light of the light of the light of the li
       the light light of the light light light of the light of the light light light of the light light light light light of the light light light light light light light light light light light light light light light light lig
                                                                                                                                                                                                   290
       the light light light light light light light light light light light light light light light light light light light light light light light light light light light light light light light light light light light light li
       the light light of the light of the light of the light of the light of the light of the light of the light of the light of the light of the light of the light of the light of the light of the light of the light of the ligh
       telet in the state of the state of the state of the state of the state of the state of the state of the state o
       view
.pos
.
x
= 6.0;
       view
.pos
.
y
=
13.0;
       view
.pos
.
z
= 6.0;
       return
void
;
ga ka
                                                                                                                                                                                                   300
void scene32() for the second control of the second control of the second control of the second control of the second control of the second control of the second control of the second control of the second control of the second control o
       screen
.heig
h
t
= 512;
       screen
.width
= 512;
       create simple surface(0, 0.1, 0.1, 0.6, 0.0, 0.0, 1000);
       create simple surface(1, 0.0, 0.0, 0.1, 0.0, 0.0, 1000);
       create checked surface (2, 0, 1, 1.5);
       create simple surface(3, 0.01, 0.1, 0.1, 0.9, 1.3, 500);
```

```
45
```

```
create simple surface(4, 0.1, 0.05, 0.8, 0.0, 0.0, 500);
     \text{create\_square}(\& \text{scene}[0], \quad 0.0, 0.0, 0.0, \quad 0.0, 1.0, 0.0, \quad 1.0, 0.0, 0.0, \quad 20.0, \quad 2); 310
     create sphere(&scene[1],
3.0, 2.0, 10.0, 1.2, 4);
     create sphere(&scene[2], 0.0, 2.0, 10.0, 1.2, 3);
     create sphere(&scene[3], 3.0, 2.0, 10.0, 1.2, 4);
     scene[4].tag
= NONE
;
     last ob ject
= 3;
     the core light ( or except that is not a core); the core of the core of the core of the core of the core of the
     the contract of the light of the contract of the contract of the contract of the contract of the contract of t
     the light of the light of the light of the light of the light of the light of the light of the light of the li
     the light of the light of the light of the light of the light of the light of the light of the light of the li
                                                                   \mathcal{A} = \mathcal{A} \mathcal{A}create ligh
t(&ligh
t[4], 0.0, 0.0, 0.6, 20.0, 30.0, 10.0);
     telet in the state of the state of the state of the state of the state of the state of the state of the state o
     view
.lookp
.
x
= 0.0;
     view
.lookp
.
y
= 2.0;
     view
.lookp
.
z
= 10.0;
     view
.pos
.
x
= 4.0;
     view
.pos
.
y
                   = 5.0; 330
     view
.pos
.
z
= 3.0;
     view
.up
.
x
= 0.0;
     view
.up
.
y
= 1.0;
     view
.up
.
z
= 0.0;
     return
void
;
<sub>,</sub><br>/* Scene 9 in the report *
                               = 3400 - 3400 - 3400 - 3400 - 3400 - 3400 - 3400 - 3400 - 3400 - 3400 - 3400 - 3400 - 3400 - 3400 - 3400 - 3400 - 3400 - 3400 - 3400 - 3400 - 3400 - 3400 - 3400 - 3400 - 3
\cdots scenes scenes \cdotsf and the state of the state of the state of the state of the state of the state of the state of the state of the state of the state of the state of the state of the state of the state of the state of the state of the stat
     double sqrt3
,
x
,
y
,
z
;
     .......
     sqrt3
= sqrt(3.0);
     i
= 0;
    create simple surface(0, 0.01, 0.2, 0.1, 0.9, 1.3, 6);
    \text{create\_simple\_surface}(1, 0.0, 0.0, 0.0, 0.0, 0.0, 1); 350create simple surface(2, 0.2, 0.2, 0.5, 0.0, 0.0, 6);
     create checked surface (3, 2, 2, 3, 3, 1,
     create sphere(&scene
[
i++], 0.0, 0.0, 0.0, 1.0, 0);
     create sphere(&scene
[
i++],
1.0, sqrt3, 0.0, 1.0, 0);
     create sphere(&scene
[
i++], 1.0, sqrt3
, 0.0, 1.0, 0);
     create sphere(&scene
[
i++],
2.0, 2.0
sqrt3, 0.0, 1.0, 0);
     create sphere(&scene
[
i++], 0.0, 2.0
sqrt3, 0.0, 1.0, 0);
     \sim . \sim . \sim . \sim . \sim . \sim . \sim . \sim . \sim . \sim . \sim . \sim . \sim . \sim . \sim . .
     create sphere (&scene ) ii. A in the create sphere is a strip of it. A in the control of the control of the control of the control of the control of the control of the control of the control of the control of the control o
     create sphere(&scene
[
i++],
1.0, 3.0
sqrt3, 0.0, 1.0, 0);
     create sphere(&scene
[
i++], 1.0, 3.0
sqrt3, 0.0, 1.0, 0);
     create sphere(&scene
[
i++], 3.0, 3.0
sqrt3, 0.0, 1.0, 0);
     create sphere(&scene
[
i++],
4.0, 4.0
sqrt3, 0.0, 1.0, 0);
     create sphere(&scene
[
i++],
2.0, 4.0
sqrt3, 0.0, 1.0, 0);
     create sphere(&scene
[
i++], 0.0, 4.0
sqrt3, 0.0, 1.0, 0);
     create sphere(&scene
[
i++], 2.0, 4.0
sqrt3, 0.0, 1.0, 0);
     create sphere(&scene
[
i++], 4.0, 4.0
sqrt3, 0.0, 1.0, 0);
     = = = q = = q = - = q = - = q =
     y = 2.0 y = 2.0 =
                         ; 370
     create sphere(&scene
[
i++], 0.0,
y
,
z
, 1.0, 0);
     create sphere(&scene
[
i++],
1.0,
y
+sqrt3
,
z
, 1.0, 0);
     create sphere(&scene
[
i++], 1.0,
y
+sqrt3
,
z
, 1.0, 0);
     create sphere(&scene
[
i++],
2.0,
y+2.0
sqrt3
,
z
, 1.0, 0);
     create sphere(&scene
[
i++], 0.0,
y+2.0
sqrt3
,
z
, 1.0, 0);
```

```
46
```
create\_sphere( $&\text{screen}[i++]$ , -3.0, y+3.0\*sqrt3, z, 1.0, 0); create sphere(&scene[i++], 1.0, y+3.0sqrt3, z, 1.0, 0); create sphere(&scene[i++], 1.0, y+3.0sqrt3, z, 1.0, 0); create\_sphere( $& \text{screen}[i++], 3.0, y+3.0*sqrt3, z, 1.0, 0$ ); 380 z <sup>=</sup> 2.0 sqrt(8.0=3.0); y <sup>=</sup> 4.0 <sup>=</sup> sqrt3;  $\text{create\_sphere}(\& \text{scene}[i++], \quad 0.0, \ y, \ z, \ 1.0, \ 0);$ create sphere(&scene[i++], 1.0, y+sqrt3, z, 1.0, 0); create sphere(&scene[i++], 1.0, y+sqrt3, z, 1.0, 0); create\_sphere( $&\text{scene}[i++]$ , -2.0, y+2.0\*sqrt3, z, 1.0, 0); create sphere(&scene[i++], 0.0, y+2.0sqrt3, z, 1.0, 0); create sphere(&scene[i++], 2.0, y+2.0sqrt3, z, 1.0, 0);  $z = 3.0 * sqrt(8.0/3.0);$  $y = 6.0 / \sinh 3$ ; 390 create sphere(&scene[i++], 0.0, y, z, 1.0, 0); create\_sphere( $&$ scene[i++], -1.0, y+sqrt3, z, 1.0, 0); create\_sphere $($ &scene[i++], 1.0, y+sqrt3, z, 1.0, 0); create\_sphere( $&$ scene[i++], 0.0, 8.0 / sqrt3, 4.0  $*$  sqrt(8.0/3.0), 1.0, 0); create square(&scene[i++], 0.0, 0.0, 1.0, 0.0, 0.0, 1.0, 1.0, 0.0, 0.0, 40.0, 3);  $\text{scene}[i]$  tag = NONE;  $last\_object = i-1;$ create light(&light[0], 0.0, 0.4, 0.4, 40.0, 20.0, 20.0); create light(&light[1], 0.6, 0.0, 0.0, 20.0, 20.0, 20.0); create\_light( $\&$ light[2], 0.0, 0.6, 0.0, 0.0, -20.0, 20.0); create light(&light[3], 0.0, 0.0, 0.6, 20.0, 20.0, 20.0); create\_light $($ &light $[4]$ , 0.4, 0.4, 0.0, 40.0, -20.0, 20.0);  $last$  light = 4; view.lookp.x <sup>=</sup> 0.0; 410  $\cdots$  .  $\cdots$   $\cdots$   $\cdots$   $\cdots$   $\cdots$   $\cdots$ view.lookp.z  $= 2.75$ ; view.pos. $x = 3.0$ ; view.pos.y =  $-10.0$ ; view.pos.z =  $6.0$ ; screen.width  $= 512$ ; screen.height  $= 512$ ; return void; 420

### g and the state of the state of the state of the state of the state of the state of the state of the state of the state of the state of the state of the state of the state of the state of the state of the state of the stat

### A.2.6 srgp.c

```
/*
 * Author:
                 Peter Holst Andersen
  Last change: August, 1994
 \ast Contents:
                 Functions for showing the image using SRGP
                  (Simple Raster Graphics Package).
 \ast/#ifdef USE SRGP
```
 $create\_sphere(&\&scene[i++], 2.0, y+2.0*sqrt3, z, 1.0, 0);$ 

```
#include <stdio.h> 10
#include <stdlib.h>
\#include \langle srgp.h\rangle#include "ray.h"
```

```
int init srgp(char title, int height, int width)
f and the state of the state of the state of the state of the state of the state of the state of the state of the state of the state of the state of the state of the state of the state of the state of the state of the stat
```
400

```
in
t
i
,
j
,
m
;
              unsigned short
k
;
              second begins the given begins the second begins the complete of the complete second begins to be a second begins of the complete second begins to be a second begins of the complete second begins to be a second begins of t
             SRGP refresh();
              i = SRGP inquireCan
v
asDept
h()
;
              j
= (1 <<
i);
#ifdef DEBUG
              fprintf
(stderr
, "init_srgp: canvas depth: %d\n"
,
j);
#endif
              for
(
m
= 0;
m
<
j
 2;
m++)
f
                            k
= 256
256

m
=
j
;
                            SRGP loadColorTable
(
m
+ 2, 1,
&
k
,
&
k
,
&
k);
              J
              g. . . . . . . . <u>.</u>
,<br>void plot(int x, int y, colorType color)
f and the state of the state of the state of the state of the state of the state of the state of the state of the state of the state of the state of the state of the state of the state of the state of the state of the stat
       . . .
       i
=
(color
.red
 0.299 + color
.green
 0.587 + color
.blue
 0.114)

number of colors
+
(random()%100000
)
=
100000.0
;
                                                                                                                                                                                            40
#ifdef DEBUG
       if it is a color of colors of colors and colors of colors of colors and colors of colors of colors of colors of colors of colors of colors of colors of colors of colors of colors of colors of colors of colors of colors of 
              fprintf
(stderr
, "plot: color of out range (0-%d): %d\n"
,
                            number of colors
1,
i);
#endif
       if
(
i
<
= 0)
              i
= SRGP BLACK
;
       else if
(
i
>
=
number of colors
 1)
                                             \sim 500 \pm 500 \pm 500 \pm 500 \pm 500 \pm 500 \pm 500 \pm 500 \pm 500 \pm 500 \pm 500 \pmi++;SRGP setColor
(
i);
       SRGP pointCoord
(
x
,
y);
。<br>#endif /* USE_SRGP */
```
### A.2.7 vector.c

```
/\ast \ast _{\rm{Author:}}Peter Holst Andersen
    Last change: August, 1994 \ast Contents:
                                        Functions to perform vector operations.
  */
\#include<br/><stdioh>\#include \langle math.h\rangle#include "ray.h"
 void
vector sub
(
vectorType

A
,
vectorType

B
,
vectorType

C
)
 f the state of the state of the state of the state of the state of the state of the state of the state of the state of the state of the state of the state of the state of the state of the state of the state of the state of
           C

>
x
=
A

>
x

B

>
x
;
           C

>
y
=
A

>
y

B

>
y
;
           C

>
z
=
A

>
z

B

>
z
;
 ,<br>void vector_copy(vectorType *A, vectorType *B)
 f and the state of the state of the state of the state of the state of the state of the state of the state of the state of the state of the state of the state of the state of the state of the state of the state of the stat
           – x … … x …
                                               \mathcal{L} , 200 \mathcal{L} 200 \mathcal{L} 200 \mathcal{L} 200 \mathcal{L} 200 \mathcal{L} 200 \mathcal{L} 200 \mathcal{L} 200 \mathcal{L} 200 \mathcal{L} 200 \mathcal{L} 200 \mathcal{L} 200 \mathcal{L} 200 \mathcal{L} 200 \mathcal{L} 200 \mathcal{L} 200 \mathcal{L} 20
```

```
B->y = A->y;\label{eq:22} \text{B}{\Rightarrow}\text{z} \ = \ \text{A}{\Rightarrow}\text{z};ga ka
/vector normalized and a series and a series and a series are a series and a series are a series and a series o
 */
myfloat vector_norm(vectorType *A)
 f the state of the state of the state of the state of the state of the state of the state of the state of the state of the state of the state of the state of the state of the state of the state of the state of the state of
        my
oat a, b; 30
          if ((a = vector dot(A, A)) <= 0.0) return 0.0;
         b = sqrt((double) a);\text{A} \text{--}\text{--}\text{x }\text{/-}\text{--}\text{b};A>y == b;
          A>z == b;
          return b;
 ga ka
                                                                                                                                                                                                                                                \overline{40}myfloat vector_dot(vectorType *A, vectorType *B)
 f and the state of the state of the state of the state of the state of the state of the state of the state of the state of the state of the state of the state of the state of the state of the state of the state of the stat
          return (A>x  B>x + A>y  B>y + A>z  B>z);
 ga ka
 void vector cross(vector a, person a, vector \mathcal{T}_f person a, personal process \mathcal{T}_ff the state of the state of the state of the state of the state of the state of the state of the state of the state of the state of the state of the state of the state of the state of the state of the state of the state of
          C>x = (A>y  B>z)  (A>z  B>y);
          C>y = (A>z  B>x)  (A>x  B>z);
          C>z = (A>x  B>y)  (A>y  B>x);
\}myfloat vector_norm_cross(vectorType *A, vectorType *B, vectorType *C)
 f and the state of the state of the state of the state of the state of the state of the state of the state of the state of the state of the state of the state of the state of the state of the state of the state of the stat
         vector_cross(A, B, C);
          return vector norm(C);
 g
 void vector second, second a, vector a, per les vector a, per les
 f and the state of the state of the state of the state of the state of the state of the state of the state of the state of the state of the state of the state of the state of the state of the state of the state of the stat
         B \to x = A \to x * s; 60
        B->y = A->y * s;B->z = A->z * s;
```
### Scene Description Files for Rayshade B

```
/* Options */
screen 512 512
sample 1
contrast 1.0 1.0 1.0
maxdepth 5
cutoff 0.002
eyep 0.0 -8.0 0.0
lookp 0.0 0.0 0.0
up 0.0 0.0 1.0
fov 45 45
light 1.0 1.0 1.0 ambient
shadowtransp
```
ga ka

```
/* Scene 1 */
#include "options"
surface s0
  ambient 0.2 0.2 0.2
  diffuse 0.2 0.2 0.2
  specular 1.0 1.0 1.0
 reflect 0.5
  specpow 10
surface black
  ambient 0.0 0.0 0.0
  diffuse 0.0 0.0 0.0
  specular 0.0 0.0 0.0
  reflect 0.0
surface s3
  ambient 0.1 0.1 0.1
  diffuse 0.1 0.1 0.1
 specular 1.0 1.0 1.0
 reflect 0.7
  specpow 30
surface s4
  ambient 0.1 0.1 0.1
  diffuse 0.1 0.1 0.1
  specular 1.0 1.0 1.0
 reflect 0.1
  transp 0.8
  body 1.0 1.0 1.0
  index 1.3
  specpow 30
eyep 0.0 -8.0 6.0
lookp 0.0 0.0 3.0
screen 512 512
light 1.0 1.0 1.0 point 8.0 -8.0 24.0
sphere s3 2.5 0.0 4.0 5.0
sphere s4 1.6 0.7 -1.0 4.0
poly s0 20.0 20.0 0.0 -20.0 20.0 0.0 -20.0 -20.0 0.0 20.0 -20.0 0.0
 texture checker black
/* Scene 2 */
screen 512 512
sample 1
contrast 1.0 1.0 1.0
maxdepth 5
cutoff 0.002
eyep 0.0 -8.0 0.0
```

```
lookp 0.0 0.0 0.0
up 0.0 0.0 1.0
fov 45 45
light 1.0 1.0 1.0 ambient
light 1.0 1.0 1.0 point -40.0 -20.0 20.0
shadowtransp
applysurf
  ambient 0.2 0.2 0.2
  diffuse 0.2 0.2 0.2
  specular 1.0 1.0 1.0
  reflect 0.5
  specpow 10
sphere 1.2 0.0 0.0 0.0
sphere 0.5 0.0 -2.0 -0.5
sphere 1.2 3.0 0.0 0.0
sphere 1.2 -3.0 0.0 0.0
sphere 5.0 0.0 0.0 -8.0
/* Scene 3 */
#include "options"
surface s0
  ambient 0.2 0.2 0.2
  diffuse 0.2 0.2 0.2
  specular 1.0 1.0 1.0
  reflect 0.5
  specpow 10
disc s0 2.0 0.0 0.0 -3.0 0.0 0.0 1.0
disc s0 2.0 0.0 0.0 -2.0 0.0 0.2 0.7
disc s0 2.0 0.0 0.0 -1.0 0.0 0.2 0.6
disc s0 2.0 0.0 0.0 1.0 0.0 0.2 0.5
disc s0 2.0 0.0 0.0 3.0 0.0 0.1 0.2
light 1.0 1.0 1.0 point -40.0 -20.0 20.0
/* Scene 5 */#include "options"
surface s0
  ambient 0.01 0.01 0.01
  diffuse 0.2 0.2 0.2
  specular 1.0 1.0 1.0
  reflect 0.1
  transp 0.9
  body 1.0 1.0 1.0
  index 1.3
  specpow 12
surface black
  ambient 0.0 0.0 0.0
```

```
diffuse 0.0 0.0 0.0
  specular 0.0 0.0 0.0
  reflect 0.0
surface s2
  ambient 0.2 0.2 0.2
  diffuse 0.2 0.2 0.2
  specular 1.0 1.0 1.0
  reflect 0.5
  specpow 12
surface s3
  ambient 0.1 0.1 0.1
  diffuse 0.1 0.1 0.1
  specular 1.0 1.0 1.0
  reflect 0.25
  specpow 12
polygon s3 -40.0 40.0 -1.0 40.0 40.0 -1.0 40.0 -40.0 -1.0 -40.0 -40 -1.0
sphere s0 1.000000 0.000000 0.000000 0.000000
sphere s0 1.000000 -1.000000 1.732051 0.000000
sphere s0 1.000000 1.000000 1.732051 0.000000
sphere s0 1.000000 -2.000000 3.464102 0.000000
sphere s0 1.000000 0.000000 3.464102 0.000000
sphere s0 1.000000 2.000000 3.464102 0.000000
sphere s0 1.000000 -3.000000 5.196152 0.000000
sphere s0 1.000000 -1.000000 5.196152 0.000000
sphere s0 1.000000 1.000000 5.196152 0.000000
sphere s0 1.000000 3.000000 5.196152 0.000000
sphere s0 1.000000 -4.000000 6.928203 0.000000
sphere s0 1.000000 -2.000000 6.928203 0.000000
sphere s0 1.000000 0.000000 6.928203 0.000000
sphere s0 1.000000 2.000000 6.928203 0.000000
sphere s0 1.000000 4.000000 6.928203 0.000000
sphere s0 1.000000 0.000000 1.154701 1.632993
sphere s0 1.000000 -1.000000 2.886751 1.632993
sphere s0 1.000000 1.000000 2.886751 1.632993
sphere s0 1.000000 -2.000000 4.618802 1.632993
sphere s0 1.000000 0.000000 4.618802 1.632993
sphere s0 1.000000 2.000000 4.618802 1.632993
sphere s0 1.000000 -3.000000 6.350853 1.632993
sphere s0 1.000000 -1.000000 6.350853 1.632993
sphere s0 1.000000 1.000000 6.350853 1.632993
sphere s0 1.000000 3.000000 6.350853 1.632993
sphere s0 1.000000 0.000000 2.309401 3.265986
sphere s0 1.000000 -1.000000 4.041452 3.265986
sphere s0 1.000000 1.000000 4.041452 3.265986
sphere s0 1.000000 -2.000000 5.773503 3.265986
sphere s0 1.000000 0.000000 5.773503 3.265986
sphere s0 1.000000 2.000000 5.773503 3.265986
sphere s0 1.000000 0.000000 3.464102 4.898979
sphere s0 1.000000 -1.000000 5.196152 4.898979
```

```
sphere s0 1.000000 1.000000 5.196152 4.898979
sphere s0 1.000000 0.000000 4.618802 6.531973
light 1.0 1.0 1.0 point 5.0 -20.0 20.0
eyep 3.0 -10.0 6.0
lookp 0.0 3.464102 2.75
/* Scene 6 */
#include "options"
surface s0
 ambient 0.2 0.2 0.2
 diffuse 0.2 0.2 0.2
 specular 1.0 1.0 1.0
 reflect 0.5
 specpow 10
sphere 1.2 0.0 0.0 0.0
sphere 0.5 0.0 -2.0 -0.5
sphere 1.2 3.0 0.0 0.0
sphere 1.2 -3.0 0.0 0.0
sphere 5.0 0.0 0.0 -8.0
light 0.0 0.4 0.4 point -40.0 -20.0 20.0
light 0.6 0.0 0.0 point -20.0 -20.0 20.0
light 0.0 0.6 0.0 point 0.0 -20.0 20.0
light 0.0 0.0 0.6 point 20.0 -20.0 20.0
light 0.4 0.4 0.0 point 40.0 -20.0 20.0
/* Scene 7 */
#include "options"
surface s0
 ambient 0.2 0.2 0.2
 diffuse 0.2 0.2 0.2
 specular 1.0 1.0 1.0
 reflect 0.5
 specpow 10
disc s0 2.0 0.0 0.0 -3.0 0.0 0.0 1.0
disc s0 2.0 0.0 0.0 -2.0 0.0 0.2 0.7
disc s0 2.0 0.0 0.0 -1.0 0.0 0.2 0.6
disc s0 2.0 0.0 0.0 1.0 0.0 0.2 0.5
disc s0 2.0 0.0 0.0 3.0 0.0 0.1 0.2
light 0.0 0.4 0.4 point -40.0 -20.0 20.0
light 0.6 0.0 0.0 point -20.0 -20.0 20.0
light 0.0 0.6 0.0 point 0.0 -20.0 20.0
light 0.0 0.0 0.6 point 20.0 -20.0 20.0
```

```
light 0.4 0.4 0.0 point 40.0 -20.0 20.0
/* Scene 9 */
#include "options"
surface s0
  ambient 0.01 0.01 0.01
  diffuse 0.2 0.2 0.2
  specular 1.0 1.0 1.0
  reflect 0.1
  transp 0.9
  body 1.0 1.0 1.0
  index 1.3
  specpow 12
surface black
  ambient 0.0 0.0 0.0
  diffuse 0.0 0.0 0.0
  specular 0.0 0.0 0.0
  reflect 0.0
surface s2
  ambient 0.2 0.2 0.2
  diffuse 0.2 0.2 0.2
  specular 1.0 1.0 1.0
  reflect 0.5
  specpow 12
surface s3
  ambient 0.1 0.1 0.1
  diffuse 0.1 0.1 0.1
  specular 1.0 1.0 1.0
  reflect 0.25
  specpow 12
polygon s3 -40.0 40.0 -1.0 40.0 40.0 -1.0 40.0 -40.0 -1.0 -40.0 -40 -1.0
sphere s0 1.000000 0.000000 0.000000 0.000000
sphere s0 1.000000 -1.000000 1.732051 0.000000
sphere s0 1.000000 1.000000 1.732051 0.000000
sphere s0 1.000000 -2.000000 3.464102 0.000000
sphere s0 1.000000 0.000000 3.464102 0.000000
sphere s0 1.000000 2.000000 3.464102 0.000000
sphere s0 1.000000 -3.000000 5.196152 0.000000
sphere s0 1.000000 -1.000000 5.196152 0.000000
sphere s0 1.000000 1.000000 5.196152 0.000000
sphere s0 1.000000 3.000000 5.196152 0.000000
sphere s0 1.000000 -4.000000 6.928203 0.000000
sphere s0 1.000000 -2.000000 6.928203 0.000000
sphere s0 1.000000 0.000000 6.928203 0.000000
sphere s0 1.000000 2.000000 6.928203 0.000000
```

```
54
```
sphere s0 1.000000 4.000000 6.928203 0.000000 sphere s0 1.000000 0.000000 1.154701 1.632993 sphere s0 1.000000 -1.000000 2.886751 1.632993 sphere s0 1.000000 1.000000 2.886751 1.632993 sphere s0 1.000000 -2.000000 4.618802 1.632993 sphere s0 1.000000 0.000000 4.618802 1.632993 sphere s0 1.000000 2.000000 4.618802 1.632993 sphere s0 1.000000 -3.000000 6.350853 1.632993 sphere s0 1.000000 -1.000000 6.350853 1.632993 sphere s0 1.000000 1.000000 6.350853 1.632993 sphere s0 1.000000 3.000000 6.350853 1.632993 sphere s0 1.000000 0.000000 2.309401 3.265986 sphere s0 1.000000 -1.000000 4.041452 3.265986 sphere s0 1.000000 1.000000 4.041452 3.265986 sphere s0 1.000000 -2.000000 5.773503 3.265986 sphere s0 1.000000 0.000000 5.773503 3.265986 sphere s0 1.000000 2.000000 5.773503 3.265986 sphere s0 1.000000 0.000000 3.464102 4.898979 sphere s0 1.000000 -1.000000 5.196152 4.898979 sphere s0 1.000000 1.000000 5.196152 4.898979 sphere s0 1.000000 0.000000 4.618802 6.531973

light 0.0 0.4 0.4 point -40.0 -20.0 20.0 light 0.6 0.0 0.0 point -20.0 -20.0 20.0 light 0.0 0.6 0.0 point 0.0 -20.0 20.0 light 0.0 0.0 0.6 point 20.0 -20.0 20.0 light 0.4 0.4 0.0 point 40.0 -20.0 20.0

eyep 3.0 -10.0 6.0 lookp 0.0 3.464102 2.75